# **4. Instrumentación**

La capacidad de detectar objetos y de presentar imágenes de la distribución de impedancia (o resistividad) en el subsuelo, depende de la capacidad de medir tensiones y corrientes que representan impedancias de transferencia entre electrodos inyectores y detectores. Este capítulo se dedica al estudio de la instrumentación necesaria para realizar dichas medidas.

Se revisa en primer lugar cuál es la instrumentación convencional empleada para la exploración geoeléctrica y, una vez vistas sus limitaciones, se describen y analizan los sistemas específicos desarrollados para superarlas.

# **4.1. Antecedentes**

En el capítulo 2 vimos que la medida de la resistividad aparente consistía básicamente en la inyección de corriente en el terreno a través de un par de electrodos A y B, y en la medida de la diferencia de tensión entre dos electrodos detectores M y N. Las medidas geoeléctricas más simples son de resistividad empleando corriente continua. El generador más sencillo para la inyección de corriente en el terreno consiste en una batería de pilas secas conectadas en serie. La intensidad que recorre el circuito se mide con un miliamperímetro. Los electrodos son generalmente simples barrenas de acero común o inoxidable, de 1 cm a 3 cm de diámetro. Para evitar la polarización de los electrodos, se utilizan electrodos no polarizables, que constan de un vaso poroso lleno parcialmente de una solución acuosa de sulfato de cobre y, sumergida en ésta, una varilla de cobre electrolítico conectada exteriormente a los cables. De este modo se consigue que el potencial de ambos electrodos sea similar y se anulen parcialmente. En el terreno, cada uno de estos electrodos se instala en un hoyo previamente excavado y regado, para reducir así la impedancia de contacto. Para la medida de la diferencia de tensión entre los electrodos M y N puede utilizarse un milivoltímetro electrónico de gran impedancia de entrada, capaz de medir tensiones comprendidas entre poco más de un voltio y fracciones de milivoltio. Además, el milivoltímetro debe incorporar un dispositivo independiente que permita compensar las tensiones que aparecen entre los electrodos de medida en ausencia de la corriente de emisión cuando se emplean electrodos polarizables, o cuando la cancelación de potenciales de contacto entre electrodos no polarizables no es total. Orellana (1982) critica los instrumentos que sirven a la vez para medir la diferencia de potencial (*DV*) y la corriente (*I*). Argumenta que en estos equipos pueden existir acoplamientos electromagnéticos entre los circuitos de emisión y recepción, que las mediciones de I y  $\Delta V$  no pueden efectuarse simultáneamente y que existen métodos geoeléctricos que requieren el distanciamiento entre uno y otro circuito.

Griffiths y King (1972) mencionan las ventajas de utilizar instrumentos que generan corriente alterna en vez de continua: evitar la tensión de polarización de los electrodos y las corrientes naturales que circulan por el interior de la Tierra (corrientes telúricas). Comentan que el manejo de electrodos no polarizables para evitar los fenómenos electroquímicos de los electrodos es incómodo y reduce la capacidad operativa. El Tellohm Soil Resistence Meter (Mash and Thompson) es un instrumento de este tipo. La corriente está suministrada por cinco pilas de 1,5 voltios y un vibrador la transforma en corriente alterna de 110 Hz. Esta corriente pasa a los electrodos inyectores a través de un transformador, pudiendo obtenerse un máximo de 150 voltios eficaces. La detección es síncrona con la corriente inyectada. El instrumento da directamente la resistencia del suelo entre los electrodos detectores. El campo de medición del instrumento comprende de 0,3  $\Omega$  a 10000  $\Omega$  a fondo de escala, con una precisión de  $\pm$  1 % del valor de fondo de la escala empleada. Los mismos autores comentan que a profundidades mayores a 30 m es recomendable emplear un instrumento con mayor potencia de salida.

El Geophysical Megger es otro instrumento que trabaja con corriente alterna. Lleva un generador de manivela y puede generar más del triple de la potencia del Tellohm en condiciones normales de trabajo. Además, trabaja con frecuencias más bajas (mayor profundidad de penetración), variando ésta entre 10 Hz y 20 Hz, dependiendo de la velocidad de rotación de la manivela. El principio del instrumento es análogo al del Tellohm. Los valores a fondo de escala entre los que puede trabajar el aparato van desde 0,3  $\Omega$  a 30  $\Omega$ , con una precisión de  $\pm$  1 % del valor del fondo de la escala empleada. Puede emplearse para investigaciones a profundidades del orden de un centenar de metros.

Otro instrumento, el Terrameter (ABEM), también utiliza frecuencia baja (4 Hz), por lo que puede emplearse para mayores profundidades de investigación que el Tellohm. Se basa en un oscilador electrónico transistorizado y es más manejable que el Megger. Su potencia máxima es 6 W y puede medir resistencias comprendidas entre 0,01 Ω y 10000 Ω. Un modelo nuevo, el Terrameter SAS 300 C, proporciona corrientes de hasta 20 mA (160 V<sub>p</sub> máximo) con períodos de la señal desde 3,6 s hasta 14,4 s. La impedancia de entrada del detector es mayor que 10 MΩ y el margen de tensiones de 0 V a 500, con una resolución de 1  $\mu$ V y una exactitud del 2% + resolución. Si trabaja en modo impedancia, la resolución es de 0,05 mΩ (a 20 mA) y la exactitud del  $2\%$  + resolución (a 1 MQ). Para incrementar las prestaciones se puede conectar a la salida de los terminales inyectores el Terrameter SAS 2000 Booster, el cual proporciona hasta 500 mA y 400 V de pico, con una potencia máxima de 40 W.

En los últimos años se han desarrollado sistemas automáticos de medida que permiten una adquisición rápida de los datos. La técnica se ha aplicado con éxito a varias prospecciones geoeléctricas (Griffiths y Turnbull, 1985; Griffiths, Turnbull y Olayinka, 1990). En la actualidad existen varios fabricantes que ofrecen sistemas automáticos de medida (ABEM, AGI, Campus, Geofyzika, Iris, Zonge entre otros). Sin embargo, estos equipos son sistemas cerrados que no permiten al usuario seleccionar parámetros como la frecuencia de la corriente inyectada o su forma de onda, de manera que no es posible aplicarlos a la investigación de nuevos sistemas de medida. Tampoco están diseñados para estudios de laboratorio sobre modelos analógicos.

# **4.2. Sistema automático de medida de la resistividad del subsuelo**

-

Aplicaciones como la prospección arqueológica y estudios medioambientales o de Ingeniería Civil requieren un gran número de medidas. Esto supone un gran trabajo manual al tener que cambiar en cada nueva medida la posición de los electrodos inyectores y/o detectores. Si se utilizan configuraciones con múltiples electrodos, las medidas son aún más laboriosas. Para reducir este trabajo manual y acelerar el proceso de medida y de interpretación de la resistividad del subsuelo, se han implementado tres sistemas de medida automáticos, dos para el laboratorio (Gasulla, Jordana y Pallás, 1998a) y otro para medidas de campo. Estos tres sistemas constan básicamente de los cuatro elementos que se muestran en la Figura 4.1

Un primer elemento es el generador de señal, que inyecta una corriente eléctrica en el subsuelo a través de los electrodos A y B. Un segundo elemento es el detector, que acondiciona y adquiere la señal presente en los electrodos M y N. Un tercer elemento es el subsistema de conmutación, que configura de forma automática la disposición de los electrodos de inyección y detección. Estos tres elementos están controlados desde un ordenador personal (PC) a través de buses de comunicación.

La señal a inyectar en el terreno será de corriente alterna por los siguientes motivos:

- Evitar que se produzcan reacciones de oxidación-reducción no espontáneas en los electrodos inyectores por el paso de corriente continua que los degradaría.
- Evitar los errores que se producirían en una medida en continua debido al potencial electroquímico en los electrodos y a las corrientes telúricas (Telford, Geldart y Sheriff, 1990).
- Disminuir la impedancia de electrodo (Apéndice C), por lo que con la misma tensión entre los electrodos A y B se inyectará más corriente y la tensión detectada será mayor, mejorando la relación señal a ruido (S/N) en el detector.

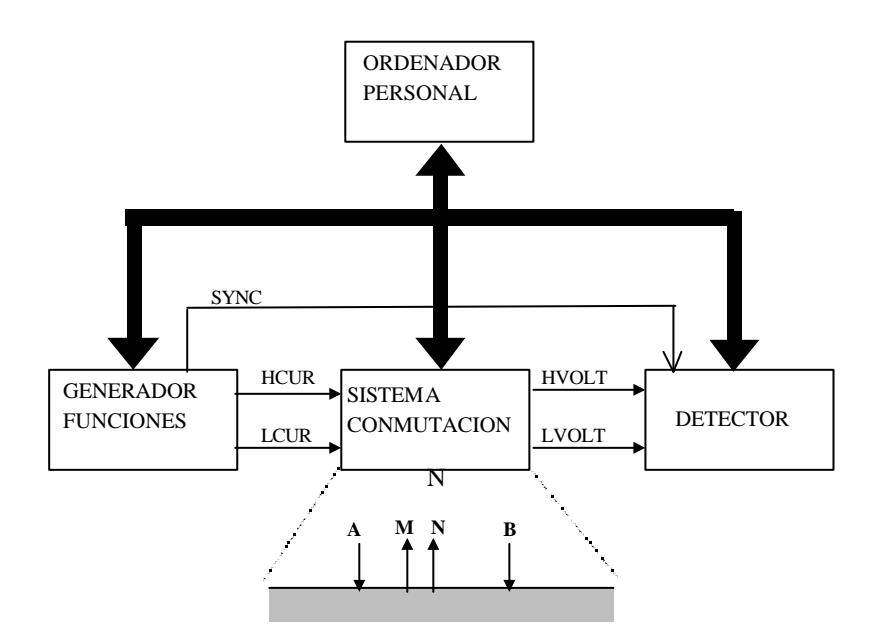

**Figura 4.1. Esquema del sistema automático de medida de la resistividad del subsuelo**

La señal presente en los electrodos M y N es equivalente a una señal modulada en doble banda lateral (Carlson, 1975), como veremos más adelante. El detector, pues, ha de ser un detector síncrono. Además, debe incorporar un filtro pasa altos para bloquear el potencial electroquímico de los electrodos.

Una fuente de ruido en las medidas son las corrientes telúricas y señales artificiales (normalmente de frecuencia de red, 50-60 Hz). Sumner (1985) muestra una gráfica del espectro del campo eléctrico (mV/km) en el subsuelo debido a estos factores en función de la frecuencia, donde se observa un mínimo local entre 1 Hz y 10 Hz y un mínimo absoluto entre 1 kHz y 10 kHz. El espectro aumenta progresivamente para frecuencias menores a 1 Hz y tiene un máximo local en los 60 Hz (frecuencia de la red eléctrica en los Estados Unidos). El detector síncrono rechaza mejor las interferencias de 50-60 Hz si la frecuencia de la señal inyectada es alta. Además, la impedancia de electrodo disminuye al aumentar la frecuencia (Apéndice C) por lo que con la misma tensión entre los electrodos A y B la corriente inyectada en el terreno es mayor. Por otra parte, si se emplea una frecuencia de medida demasiado alta aumentan las interferencias inductivas y capacitivas entre el inyector y el detector y disminuye la *penetración nominal* (*skin depth*). Ésta se define como la profundidad a la cual el campo eléctrico queda reducido a  $e^{-1} = 0,368$  de su valor en superficie (Orellana, 1982). Su valor es

$$
d = \sqrt{\frac{2r}{wm}} = 503.3 \sqrt{\frac{r}{f}}
$$
 (4.1)

Si *f* = 1 kHz,  $\delta$  = 159 m para  $r = 100$  Qm, y  $\delta$  = 15,9 m para  $r = 1$  Qm. Si *f* = 10 Hz,  $\delta$  aumenta por diez en ambos casos. Orellana (1982) comenta que en una prospección realizada sobre formaciones arcillosas de pocos ohmios-metro y con frecuencias de algunas decenas de hertzios, las curvas ascendentes de resistividad aparente indicaban la presencia, a unos 100 m de profundidad, de un substrato resistivo inexistente en la realidad, cuya apariencia se debía a la atenuación con la profundidad de la corriente alterna. Para profundidades de 5 m, las máximas que se pretenden considerar en este trabajo, y en suelos arcillosos de *r* = 10 Ωm la atenuación del campo eléctrico si  $f = 1$  kHz es del 10 %. Esta disminución no es demasiado grave debido a que en la práctica utilizaremos medidas relativas, como se vio en el apartado 3.4.5, y el efecto se ve compensado. De todas maneras existe un compromiso a la hora de escoger la frecuencia de la señal. La decisión de qué frecuencia utilizar dependerá de cada situación particular.

La etapa de conmutación dirige la señal procedente del generador hacia los electrodos de inyección A y B y encamina la señal presente en los electrodos detectores M y N hacia la etapa de detección. Para configurar cualquier dispositivo electródico, el sistema de conmutación deberá ser una matriz de 4 (AMNB) x número de electrodos. Por limitaciones de la instrumentación disponible el número máximo de electrodos utilizado es de 16 para los dos sistemas de laboratorio y de 8 para el sistema de campo. Por lo tanto necesitamos 64 o 32 interruptores sencillos para construir la matriz. Estos interruptores deberán soportar tensiones y corrientes elevadas. Con este sistema se pueden configurar diferentes dispositivos electródicos, sin necesidad de reconexión manual a cada nueva medida. El PC, a través de los buses de comunicación, controla las etapas de generación, detección y conmutación con el objetivo de realizar una prospección geoeléctrica automatizada.

El primer sistema implementado (Alberto, 1997) es un sistema de laboratorio para estudiar la viabilidad del método de medida propuesto. El inyector y el detector son instrumentos comerciales conectados vía el bus GPIB. El sistema permite la inyección de señales cuadradas y senoidales de 10 Hz a 100 kHz. El PC obtiene la parte real e imaginaria de la impedancia del suelo. Las señales detectadas están contaminadas por la tensión en modo común, por la interferencia electromagnética entre el inyector y el detector, y por la señal de 50 Hz. El segundo sistema, también de laboratorio, usa un detector de diseño propio (García, 1999) que reduce la interferencia electromagnética mediante el muestreo síncrono de señales cuadradas (Gasulla et al., 1998a). El efecto del modo común se reduce utilizando un electrodo adicional conectado a la referencia del detector. Posteriormente, se ha diseñado un tercer sistema apto para realizar medidas de campo que utiliza el mismo detector. El Apéndice E muestra imágenes de los sistemas de medida implementados. Las siguientes secciones describen los tres sistemas con detalle.

### **4.3. Primer sistema de laboratorio**

La Figura 4.2 muestra un circuito equivalente de parámetros concentrados para la medida de la impedancia eléctrica del suelo. *V*<sub>g</sub> es la tensión del generador inyectada entre los electrodos A y B,  $V_d$  es la tensión detectada entre los electrodos M y N,  $R_0$  es una resistencia de referencia conocida, *Ze* son las resistencias de contacto de electrodo y *Z<sup>t</sup>* la impedancia del subsuelo entre los electrodos detectores. La corriente inyectada es  $I = V_0/R_0$ , donde  $V_0$  es la caída de tensión en  $R_0$ . Si la señal inyectada es senoidal, la impedancia del terreno viene dada por

$$
Z_t = \frac{V_d}{V_0} R_0 e^{j\mathbf{j}} \tag{4.2}
$$

donde *j* es el desfase entre las dos señales. La resistividad aparente compleja es

$$
r_a = gZ_s \tag{4.3}
$$

donde *g* es el factor geométrico. Si el suelo es resistivo el desfase *j* es cero y la resistividad aparente es real.

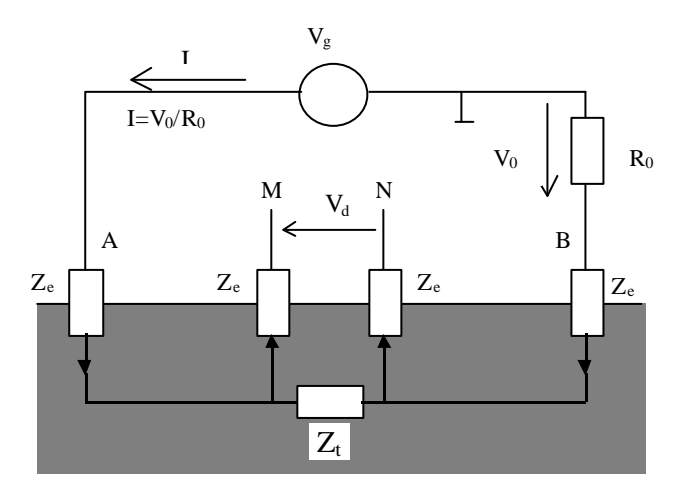

#### **Figura 4.2. Circuito de medida de la impedancia eléctrica del suelo**

## **4.3.1. Estructura**

La Figura 4.3 muestra la arquitectura del sistema automático de prospección geoeléctrica "PROGEO" (Alberto 1997).

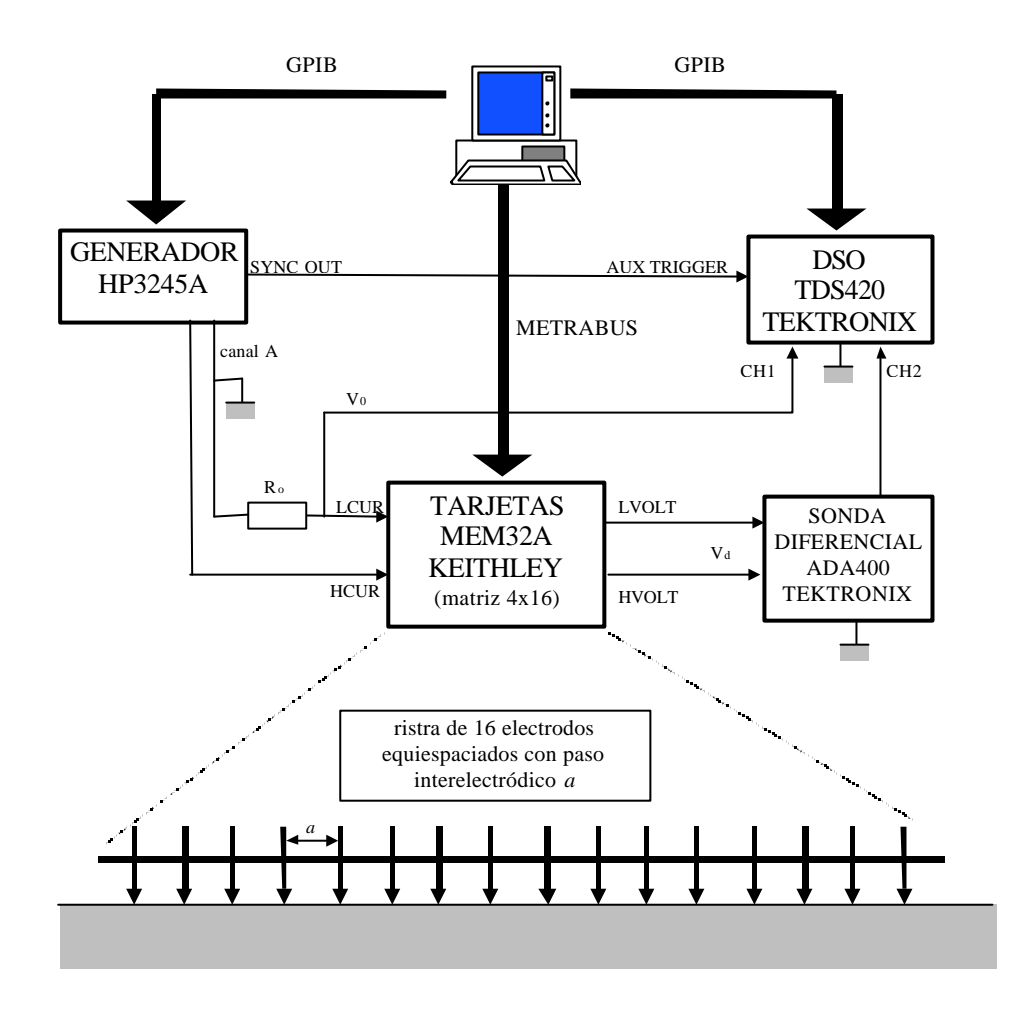

**Figura 4.3. Arquitectura del sistema "PR0GEO".**

El generador de funciones HP3245A inyecta una tensión senoidal o cuadrada de 10 Hz a 10 kHz, y de hasta 20 V<sub>pp</sub>. Estos parámetros se configuran desde el programa de aplicación a través del bus GPIB (Riu, Rosell y Ramos, 1995). Adicionalmente se extrae una señal de sincronismo que servirá como fuente externa de disparo para el osciloscopio digital TDS420 (Tektronix).

Como sistema de detección se emplea la sonda diferencial ADA400A y el osciloscopio TDS420. La sonda es un preamplificador diferencial con salida compatible para el osciloscopio, y se utiliza para medir la señal diferencial presente en los electrodos detectores. El osciloscopio se encarga del acondicionamiento y adquisición simultánea de la señal procedente de la sonda diferencial (canal 2) y de la señal sobre la resistencia de referencia *R0* (canal 1).

El sistema de conmutación está formado por dos tarjetas MEM32A (Keithley), de 32 relés SPST cada una, cuyo estado se controla desde el programa de aplicación mediante el bus METRABUS. Con estas tarjetas se configura una matriz de 4x16 (64 relés) que permite cualquier combinación de inyección y detección en una medida a 4 hilos sobre una agrupación de 16 electrodos (Figura 4.4).

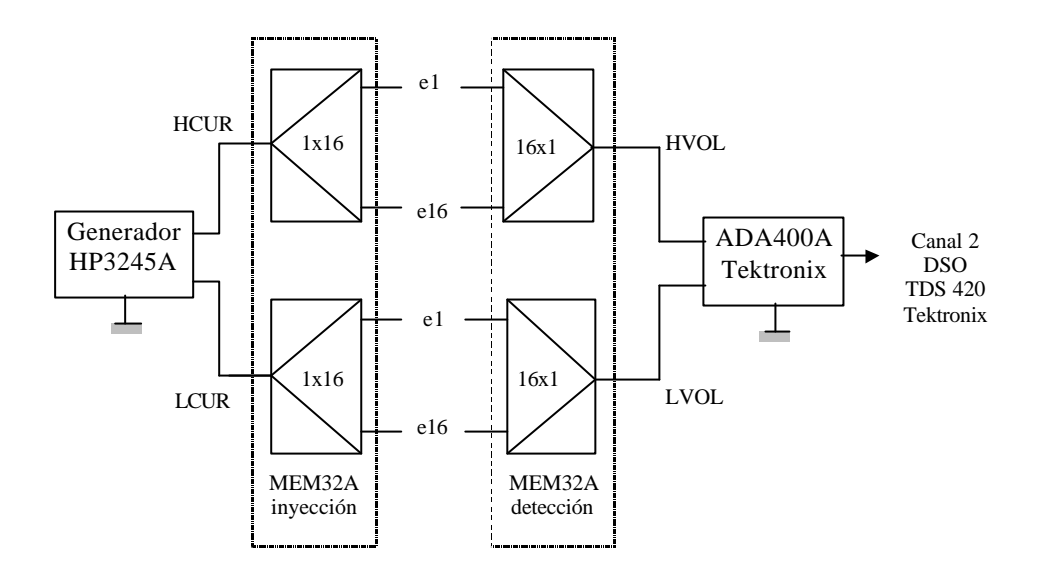

**Figura 4.4. Esquema de conexionado de la matriz 4x16 con las tarjetas MEM32A de Keithley**

El funcionamiento del sistema está controlado por un ordenador personal (PC 386). El programa de aplicación está realizado bajo el entorno de programación LabWindows de National Instruments (versión 2.3 para DOS). Básicamente realiza la configuración de los parámetros del sistema de medida, la edición del conjunto de disposiciones electródicas de que se compone la prospección a realizar, la ejecución automatizada de las medidas, y la visualización de resultados.

Las medidas se realizan en una cubeta de plástico llena de agua, con la cual se modela un suelo homogéneo. Para simular la presencia de anomalías locales se sumergen objetos de diferentes tamaños. La Figura 4.5 muestra las dimensiones de la cubeta, donde los 16 electrodos son barritas metálicas de diámetro 3 mm, separadas 2 cm y sumergidas en el agua varios milímetros.

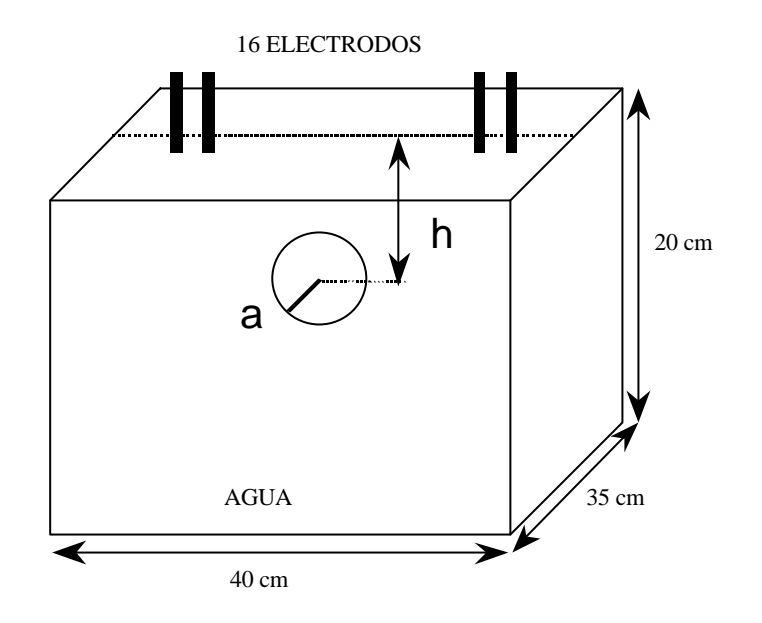

**Figura 4.5. Cubeta para realizar las medidas en el laboratorio**

La corriente inyectada en el agua es

$$
I \cong \frac{V_g}{2R_c} \tag{4.4}
$$

donde *V<sup>g</sup>* es la tensión del generador y *Rc* es la resistencia de contacto de los electrodos. (Apéndice C). Las configuraciones electródicas utilizadas para realizar las medidas son la Schlumberger y la doble dipolo (Capítulo 2). Las tensiones máxima y mínima para esta configuración Schlumberger son

$$
V_{dmax} = \frac{rI}{2pd} = \frac{r}{4pdR_c} V_g
$$
 (4.5)

$$
V_{dmin} = 0'0357 \frac{\mathbf{rI}}{2\mathbf{p}d} = 0.0357 \frac{\mathbf{r}}{4\mathbf{p}dR_c} V_g
$$
(4.6)

donde *d* es la distancia interelectródica y *r* la resistividad del medio. El margen dinámico de las medidas es 28. La tensión detectada se puede expresar, pues, en función de la corriente o de la tensión. Si las piquetas están sumergidas 3 mm en el agua, la resistencia de contacto es 75*r* (Apéndice C). Si  $V_g = 20$   $V_{pp}$ ,  $V_{dmax} = 1,06$   $V_{pp}$  y  $V_{dmin} = 35,7$  mV<sub>pp</sub>. Para la configuración doble dipolo  $V_{dmax}$  = 0,536  $V_{pp}$ ,  $V_{dmin}$  = 0,777 mV<sub>pp</sub>, siendo el margen dinámico de las medidas de 690. Los errores en las medidas, como veremos, serán mayores para esta configuración.

#### **4.3.2. Etapa detectora**

Si la tensión del generador  $V_g$  (Figura 4.2) es una señal senoidal, la corriente *I* será de la forma  $I_0 \cos(\mathbf{w}_c t)$ , donde  $I_0$  es la amplitud,  $\mathbf{w}_c$  es la frecuencia angular y t es el tiempo. La impedancia

compleja del terreno *Z<sup>t</sup>* se puede expresar en función de su módulo y fase como *|Zt|e<sup>j</sup><sup>j</sup> .* La tensión entre los electrodos M y N será

$$
V_d = I_o \mid Z_t \mid \cos(\mathbf{w}_c t + \mathbf{j}) \tag{4.7}
$$

que también se puede expresar como

$$
V_d = I_o \left[ Z_t \left[ \left[ \cos(\mathbf{w}_c t) \cos(\mathbf{j}) - \sin(\mathbf{w}_c t) \sin(\mathbf{j}) \right] \right] \right]
$$
(4.8)

Para detectar la parte real e imaginaria de la impedancia Z<sub>t</sub> hace falta un detector síncrono (Carlson 1975), tal como se muestra en la Figura 4.6

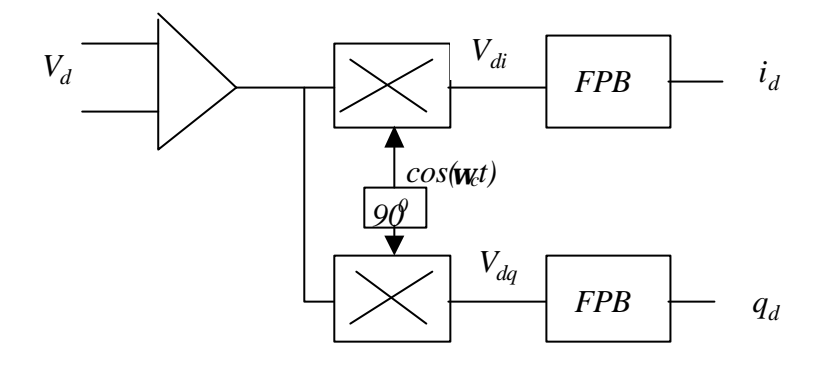

**Figura 4.6. Esquema del demodulador síncrono**

La señal diferencial  $V_d$  se convierte a unipolar. Posteriormente se multiplica por una señal en fase con la corriente inyectada y con otra desfasada 90° dando lugar a

$$
V_{di} = I_o |Z_t| \cos(\mathbf{w}_c t + \mathbf{j}) \cos(\mathbf{w}_c t) = \frac{I_o}{2} |Z_t| \cos(\mathbf{j}) \cos(2\mathbf{w}_c t + \mathbf{j})
$$
  
\n
$$
V_{dq} = -I_o |Z_t| \cos(\mathbf{w}_c t + \mathbf{j}) \sin(\mathbf{w}_c t) = \frac{I_o}{2} |Z_t| \sin(\mathbf{j}) \sin(2\mathbf{w}_c t + \mathbf{j})
$$
\n(4.9)

A la salida del filtro pasabajas, de ancho de banda *B* mucho menor que la frecuencia *w*c de la señal, solo quedarán las componentes de baja frecuencia en fase (*id*) y cuadratura (*iq*),

$$
i_d = \frac{I_o}{2} |Z_t| \cos(\mathbf{j})
$$
  
\n
$$
q_d = \frac{I_o}{2} |Z_t| \sin(\mathbf{j})
$$
\n(4.10)

Conociendo el valor de *I*0 se puede obtener la parte real e imaginara de la impedancia. Pero el generador inyecta tensión y no se conoce a priori el valor de la corriente. La impedancia se

determina por un proceso alternativo que consiste en obtener simultáneamente las señales  $V<sub>d</sub>$  y  $V<sub>o</sub>$  y multiplicarlas por dos referencias en cuadratura de la misma frecuencia, resultando

$$
V_{di} = I_o | Z_t | \cos(\mathbf{w}_c t + \mathbf{j}_d) \cos(\mathbf{w}_c t) = \frac{I_o}{2} | Z_t | \cos(\mathbf{j}_d) \cos(2\mathbf{w}_c t + \mathbf{j}_d)
$$
  
\n
$$
V_{dq} = -I_o | Z_t | \cos(\mathbf{w}_c t + \mathbf{j}_d) \sin(\mathbf{w}_c t) = \frac{I_o}{2} | Z_t | \sin(\mathbf{j}_d) \sin(2\mathbf{w}_c t + \mathbf{j}_d)
$$
  
\n
$$
V_{oi} = I_o R_o \cos(\mathbf{w}_c t + \mathbf{j}_o) \cos(\mathbf{w}_c t) = \frac{I_o}{2} R_o \cos(\mathbf{j}_o) \cos(2\mathbf{w}_c t + \mathbf{j}_o)
$$
  
\n
$$
V_{oq} = -I_o R_0 \cos(\mathbf{w}_c t + \mathbf{j}_o) \sin(\mathbf{w}_c t) = \frac{I_o}{2} R_o \sin(\mathbf{j}_o) \sin(2\mathbf{w}_c t + \mathbf{j}_o)
$$
\n(4.11)

donde *j d* y *j 0* son el desfase respectivo entre las señales  $V_0$  y  $V_d$  respecto a la señal de referencia. La fase de la impedancia es ahora

$$
\boldsymbol{j} = \boldsymbol{j}_d - \boldsymbol{j}_0 \tag{4.12}
$$

Si filtramos las señales anteriores pasabajo resulta

$$
i_d = \frac{I_o}{2} |Z_t| \cos(\mathbf{j}_d)
$$
  
\n
$$
q_d = \frac{I_o}{2} |Z_t| \sin(\mathbf{j}_d)
$$
  
\n
$$
i_o = \frac{I_o}{2} R_o \cos(\mathbf{j}_o)
$$
  
\n
$$
q_o = \frac{I_o}{2} R_o \sin(\mathbf{j}_o)
$$
\n(4.13)

Así pues, el módulo y la fase de la impedancia se pueden obtener como

$$
|Z_t| = \sqrt{\frac{i_d^2 + q_d^2}{i_o^2 + q_o^2}} \cdot R_o
$$
  

$$
\mathbf{j} = \arctan \frac{q_d}{i_d} - \arctan \frac{q_o}{i_o}
$$
 (4.14)

Por lo tanto, las partes real e imaginaria de la impedancia son

$$
Z_{real} = |Z_t| \cos(j) = \frac{i_d i_o + q_d q_o}{i_o^2 + q_o^2}
$$
  
\n
$$
Z_{imag} = |Z_t| \sin(j) = \frac{i_o q_d - i_d q_o}{i_o^2 + q_o^2}
$$
\n(4.15)

En el sistema de medida este proceso se implementa de forma numérica. Esto implica realizar un muestreo con el osciloscopio de las señales *Vd* y *V0* y multiplicarlas numéricamente por dos referencias en cuadratura. La Figura 4.7 muestra el proceso, donde *Z<sup>e</sup>* es la impedancia de electrodo y *Z<sup>t</sup>* es la impedancia del terreno entre los electrodos detectores. La señal diferencial *V<sup>d</sup>* se transforma a unipolar con la sonda diferencial ADA400 y se adquiere por el canal 2 del osciloscopio, mientras que la señal unipolar *Vo* se adquiere directamente por el canal 1. El acoplamiento de entrada de la sonda está en alterna (AC) para eliminar la tensión de polarización de los electrodos detectores. Una vez muestreadas las señales en el osciloscopio se transfieren los datos vía el bus GPIB al PC, donde se obtienen sus componentes en fase y cuadratura (Alberto, 1997).

Las interferencias de 50 Hz pueden provocar errores en la señal detectada debido a los acoplamientos capacitivos, y a la corriente de fugas a través del transformador de alimentación del osciloscopio. Por eso es conveniente que la frecuencia de la señal inyectada por el generador no coincida con aquélla ni con los armónicos más cercanos. Además, escogiendo una ventana temporal múltiple de 20 ms (período de la señal de la red eléctrica) se reduce su influencia en la señal detectada (Alberto, 1997).

Otro problema importante en el sistema detector es la elevada tensión en modo común presente a la entrada de la sonda diferencial, que puede provocar errores importantes en la tensión de salida. Normalmente la impedancia de electrodo *Ze* es mucho mayor que *Z<sup>t</sup>* y *R<sup>o</sup>* (Apéndice C), por lo que la tensión diferencial entre los electrodos detectores será (Figura 4.7)

$$
V_d = V_1 - V_2 \approx V_g \frac{Z_t}{2Z_e}
$$
 (4.16)

donde *Vg* es la tensión del generador y *V1*, *V2*, son las tensiones presentes en los electrodos M, N. La tensión de modo común será

$$
V_c = \frac{V_1 + V_2}{2} \approx \frac{V_g}{2}
$$
 (4.17)

Por lo tanto, la relación entre la tensión en modo común y la diferencial es

$$
\frac{V_c}{V_d} = \frac{Z_e}{Z_t} \tag{4.18}
$$

valor que puede ser elevado. Por lo tanto, el error provocado por la tensión en modo común puede ser considerable, sobre todo a frecuencias bajas debido al bajo CMRR de la sonda en AC. Alberto (1997) aumenta el CMRR de la sonda diferencial ADA400A a bajas frecuencias situando el acoplamiento de entrada en continua (DC) y precediéndola de un filtro paso alto diferencial (Alberto y Pallás, 1997). Además, realiza una calibración previa inyectando la corriente entre los electrodos 1 y 16 y cortocircuitando los electrodos detectores 8 y 9. Sin embargo, la tensión en modo común puede cambiar con cada nueva inyección debido a que la impedancia de electrodo *Ze* cambia y no es la misma para los electrodos A y B. Por tanto, la calibración habría de realizarse para cada inyección. Aún así, tampoco se compensaría totalmente el error provocado por la tensión en modo común, ya que la mayor contribución viene dada por el desapareamiento de las impedancias de los electrodos detectores. El apartado 4.3.4 muestra otra solución que consiste en reducir la tensión en modo común separando las masas del inyector y el detector, y conectando esta última a un punto del suelo mediante un nuevo electrodo. Además, de esta manera también se reducen las interferencias provocadas por las corrientes de fugas del transformador de alimentación del detector.

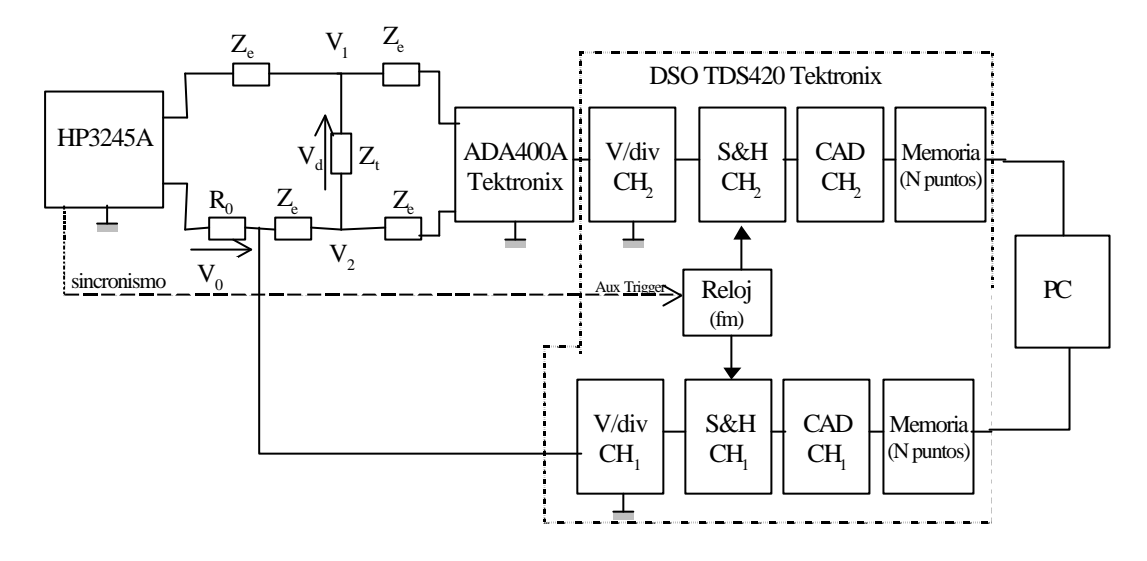

**Figura 4.7. Esquema del circuito de medida con el sistema "PRGEO"**

Por último es necesario considerar el acoplamiento capacitivo e inductivo entre el inyector y el detector. En el sistema de laboratorio las capacidades e inductancias parásitas son pequeñas y el error provocado en las medidas es pequeño. Pero en las medidas de campo las longitudes de los cables y las áreas delimitadas por éstos son mucho mayores y, por tanto, las interferencias electromagnéticas pueden ser importantes.

Todos estos errores en la tensión detectada son más importantes en la configuración doble dipolo debido a los bajos valores de la tensión diferencial presente a la entrada del detector. En las siguientes secciones se analizan con detalle los problemas mencionados anteriormente (tanto para las medidas de laboratorio como para las medidas de campo) y se aportan nuevas soluciones, que serán implementadas en el segundo sistema de laboratorio y en el sistema de campo.

## **4.3.3. Acoplamiento capacitivo e inductivo del inyector sobre el detector**

La Figura 4.8 es un modelo simplificado de los acoplamientos entre el inyector y el detector en la medida de la resistividad del subsuelo. Las impedancias de los electrodos inyectores *R*1 y detectores *R*2 se han considerado resistivas a fin de simplificar el análisis. Además, éste es el caso a altas frecuencias (1 kHz) (Apéndice C). *I* es la corriente inyectada,  $R_t$  es la resistencia del terreno (resistiva en las medidas de laboratorio) entre los puntos MN, *C* representa el acoplamiento

capacitivo entre los cables, *L* la inductancia de los cables y *M* el acoplamiento inductivo entre el emisor y el detector.

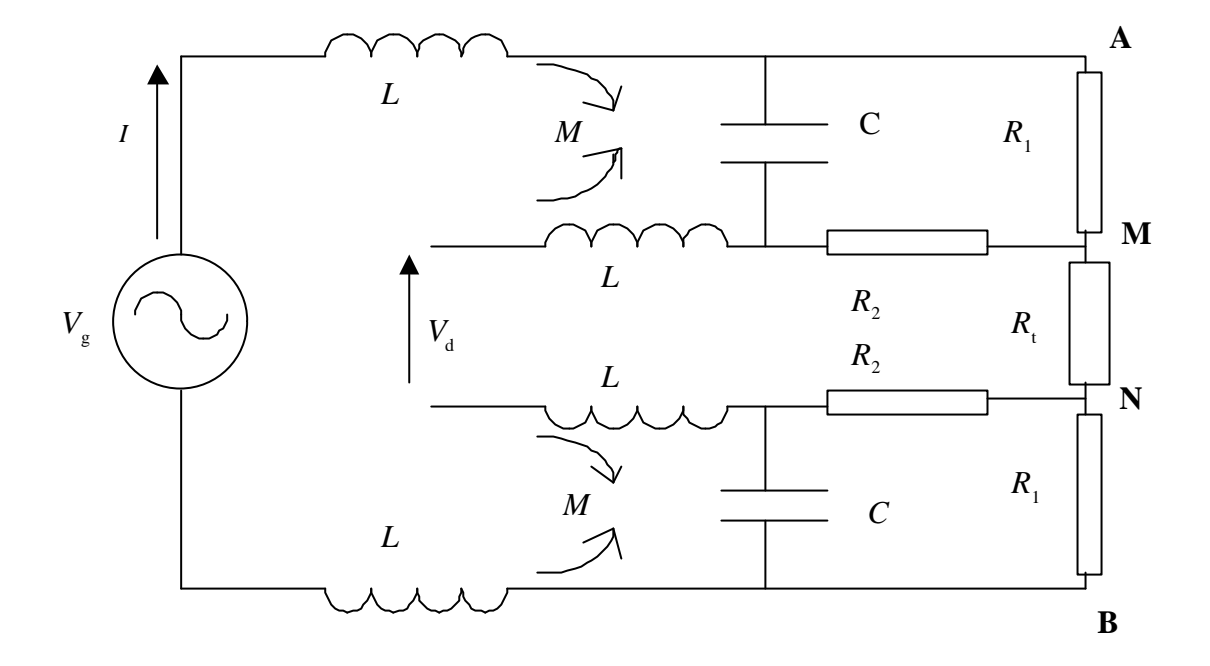

**Figura 4.8. Modelo del acoplamiento capacitivo e inductivo entre el inyector y el detector**

La detección homodina vista en el apartado 4.3.2 permite obtener la parte real e imaginaria de la impedancia del terreno. Sin embargo, a continuación se muestra cómo las interferencias capacitivas e inductivas pueden provocar errores considerables, sobre todo en las medidas de campo.

En el dominio de la transformada de Laplace la tensión detectada es

$$
V_{d}(s) = I(s) \left( R_{t} + 2R_{2} \frac{R_{1}Cs}{1 + (R_{1} + R_{2})Cs} + 2Ms \right)
$$
 (4.19)

Operando se llega a

$$
V_d(s) = I(s)\frac{R_t + s[R_tC(R_1 + R_2) + 2R_1R_2C + 2M] + s^2C[2M(R_1 + R_2)]}{1 + sC(R_1 + R_2)}
$$
(4.20)

Si la corriente es  $i(t)=I_0\cos(\psi_c t)$  la respuesta temporal de la señal detectada viene dada por

$$
v_{d}(t) = \text{Re}\left\{ I_{0} e^{j w_{c} t} \left[ \frac{R_{t} + w_{c}^{2} C^{2} (R_{1} + R_{2}) (R_{t} (R_{1} + R_{2}) + 2R_{1} R_{2})}{1 + w_{c}^{2} C^{2} (R_{1} + R_{2})^{2}} + \right] \right\}
$$
\n
$$
+ j2 w_{c} \frac{C R_{1} R_{2} + M (1 + w_{c}^{2} C^{2} (R_{1} + R_{2})^{2})}{1 + w_{c}^{2} C^{2} (R_{1} + R_{2})^{2}} \right\}
$$
\n(4.21)

En las medidas realizadas en el terreno, *C* será menor a 100 pF, mientras *L* y *M* serán menores que 10 μH (Apéndice D). En el caso de acoplamiento magnético perfecto entre el inyector y el detector, *M* será igual a *L*. En el sistema de laboratorio *C* < 10 pF y *M* < 1 μH (Apéndice D). La impedancia de electrodo varía mucho en función de la resistividad del terreno, del diámetro de la piqueta y de la profundidad que esté insertada en el terreno. En las medidas de laboratorio y de campo realizadas se han obtenido valores entre 500  $\Omega$  y 1,5 k $\Omega$ . Para generalizar el estudio se consideran valores entre 100  $\Omega$  y 10 k $\Omega$ . El valor de R<sub>t</sub> también varía considerablemente con la resistividad del terreno y la configuración de electrodos utilizada, pero generalmente es mucho menor que la impedancia de electrodo (Apéndice C). La frecuencia de trabajo se supone menor que 1 kHz. Con estas consideraciones (4.21) se reduce a

$$
v_d(t) = \Re{\left\{I_o e^{j\mathbf{w}_c t} \left(R_t + 2\mathbf{w}_c^2 C^2 R_1 R_2 (R_1 + R_2) + j2\mathbf{w}_c (C R_1 R_2 + M)\right)\right\}}
$$
(4.22)

Las partes real e imaginaria de la impedancia del terreno son

$$
Z_{real} = R_t + 2\mathbf{w}_c^2 C^2 R_1 R_2 (R_1 + R_2)
$$
  
\n
$$
Z_{imag} = 2\mathbf{w}_c (CR_1 R_2 + M)
$$
\n(4.23)

La parte imaginaria tendría que ser nula, mientras que la parte real tendría que ser *R<sup>t</sup>* . Por lo tanto, se producen errores que dependen de los valores de las resistencias de electrodo y del acoplamiento inductivo y capacitivo. El error relativo en la parte real de la impedancia *e<sup>r</sup>* es

$$
e_r = \frac{2w_c^2 C^2 R_1 R_2 (R_1 + R_2)}{R_t}
$$
\n(4.24)

El error relativo de la parte imaginaria  $e_i$  en teoría es infinito, pero lo compararemos también con  $R_t$ 

$$
e_i = \frac{2w_c (CR_1 R_2 + M)}{R_t}
$$
\n(4.25)

Si consideramos las resistencias de electrodo iguales entre sí (de valor *R*e) los errores relativos son

$$
e_r = 4 \frac{R_e}{R_i} \mathbf{w}_c^2 C^2 R_e^2
$$
  
\n
$$
e_i = 2 \frac{R_e}{R_i} \mathbf{w}_c \bigg[ C R_e + \frac{M}{R_e} \bigg]
$$
\n(4.26)

Ambos errores aumentan linealmente con la relación *Re*/*R<sup>t</sup> .* Además, *e<sup>r</sup>* aumenta cuadráticamente con la resistencia de electrodo, el acoplamiento capacitivo y la frecuencia de la señal, no dependiendo del acoplamiento inductivo.

En las medidas de laboratorio utilizamos 16 electrodos. Con la configuración Schlumberger *R<sup>t</sup>* es mínima cuando inyectamos entre los electrodos 1-16 y detectamos entre los electrodos 8-9. Su valor es

$$
R_{tmin} = \frac{V_{dmin}}{I} = 0.0357 \frac{\mathbf{r}}{2\mathbf{p}d}
$$
 (4.27)

donde *Vdmin* viene dado por (4.6). Con la configuración doble dipolo *R<sup>t</sup>* es mínima cuando inyectamos entre los electrodos 1-2 y detectamos entre los electrodos 15-16. Su valor es

$$
R_{\min} = \frac{V_{\text{dmin}}}{I} = 7,33*10^{-4} \frac{r}{2\text{pd}}
$$
 (4.28)

Si los electrodos están introducidos 3 mm en el agua *R*e = 75*r* (Apéndice C). La relación *Re/Rtmin* con  $d = 2$  cm es de 264 para la configuración Schlumberger y de  $1,29\times10^4$  para la configuración doble dipolo. La Tabla 4.1 muestra los errores relativos teóricos para el sistema de laboratorio en el peor caso ( $f = 1$  kHz,  $C = 10$  pF,  $M = 1$  µH,  $R_e/R_{tmin}$ ) para diferentes valores de  $R_e$  (suponiendo que varía debido a un cambio de la resistividad del medio). Con la configuración Schlumberger *e<sup>r</sup>* es insignificante en todos los casos. Sin embargo,  $e_i$  es del 33 % con  $R_e = 10$  kΩ. Para  $R_e = 100$  Ω el error *e<sup>i</sup>* es debido principalmente al acoplamiento inductivo *M*. Con la configuración doble dipolo *e<sup>r</sup>* sólo es significativo para *Re* = 10 kΩ. En cambio *e<sup>i</sup>* es muy elevado en todos los casos. En las medidas realizadas  $r \approx 7$  Ωm (resistividad del agua del grifo) por lo que  $R_e \approx 500$  Ω.

| $\mathbf{r}(\Omega m)$ | $R_e$ (kQ) | Schlumberger |           | Doble dipolo |           |
|------------------------|------------|--------------|-----------|--------------|-----------|
|                        |            | $e_r$ (%)    | $e_i$ (%) | $e_r$ (%)    | $e_i$ (%) |
| 133                    | 10         | $4,17e-2$    | 33        | 2,04         | 1623      |
| 13,3                   |            | $4,17e-6$    | 3,65      | 2,04e-4      | 178       |
| 1,33                   | 0,1        | 4,17e-8      | 3,65      | $2,04e-6$    | 178       |

**Tabla 4.1. Errores relativos máximos en la parte real e imaginaria de la impedancia para el sistema de laboratorio (f = 1 kHz, C = 10 pF, M = 1 mH).**

Si la variación de *Re* se produce por un cambio en la profundidad que están introducidos los electrodos en el agua, para el cáculo de los errores hay que considerar también el cambio producido en la relación *Re/Rtmin*.

Como veremos más adelante, el sistema de campo permite configuraciones de sólo 8 electrodos. Con la configuración Schlumberger *R<sup>t</sup>* es mínima cuando inyectamos entre los electrodos 1-8 y detectamos entre los electrodos 4-5. Su valor es

$$
R_{tmin} = \frac{V_{dmin}}{I} = 0.167 \frac{\mathbf{r}}{2\mathbf{p}d}
$$
 (4.29)

Con la configuración doble dipolo *R<sup>t</sup>* es mínima cuando inyectamos entre los electrodos 1-2 y detectamos entre los electrodos 7-8. Su valor es

$$
R_{\min} = \frac{V_{\text{dmin}}}{I} = 0,0095 \frac{\mathbf{r}}{2\mathbf{p}d} \tag{4.30}
$$

Si los electrodos se introducen 5 cm en el terreno  $R_e = 9.54\mathbf{r}$  (Apéndice C). La relación  $R_e/R_{min}$  con *d* = 1 m es de 360 para la configuración Schlumberger y de 6,31∗10<sup>3</sup> para la configuración doble dipolo.

La Tabla 4.2 muestra los errores relativos máximos para las medidas de campo con 8 electrodos. Los errores se han calculado para diferentes valores de  $R_e$  suponiendo  $f = 1$  kHz,  $C =$ 100 pF,  $M = 10 \mu H$ , y  $R_{\text{tmin}}$ .

| $R(k\Omega)$ | Schlumberger |           | Doble dipolo |           |  |
|--------------|--------------|-----------|--------------|-----------|--|
|              | $e_r$ (%)    | $e_i$ (%) | $e_r$ (%)    | $e_i$ (%) |  |
| 10           | 5,68         | 453       | 99,6         | 7,94e3    |  |
|              | 5,68e-2      | 49,8      | 0,996        | 872       |  |
| 0,1          | 5,68e-4      | 49,8      | 9,96e-3      | 872       |  |

**Tabla 4.2. Errores relativos máximos en la parte real e imaginaria de la impedancia para las medidas de campo con 8 electrodos (***f* **= 1 kHz,** *C* **= 100 pF,** *M* **= 10 mH).**

Los errores relativos de la parte imaginaria son tan altos en todos los casos, que hacen inútil su medida. Para la configuración Schlumberger, el error en la parte real es del orden del 5 % si *Re* = 10 kΩ. El error con la configuración doble dipolo es unas 20 veces mayor. Además, pequeños errores en la fase de la señal de sincronismo del demodulador pueden producir errores elevados, debido a que parte de la componente en cuadratura afecta a la parte real de la señal demodulada (Pallás, 1993). Una alternativa a la detección homodina vista es el muestreo síncrono en cuadratura (Pallás, 1993). En este caso los errores relativos  $e_i$  y  $e_r$  serían los mismos.

Para reducir los errores provocados por el acoplamiento capacitivo e inductivo se puede disminuir la frecuencia de la señal. Sin embargo, como hemos comentado anteriormente, la impedancia de electrodo aumentará así como el ruido en las medidas provocado por las interferencias de origen industrial (50 Hz) y las corrientes telúricas. En el sistema de laboratorio existe otro motivo para trabajar a frecuencias altas (1 kHz). Cuando introducimos objetos metálicos para simular la presencia de estructuras y cuerpos conductores se produce el efecto de polarización eléctrica en la interfaz del conductor y el medio (el agua con iones disueltos). La impedancia eléctrica de la interfaz se puede modelar por el circuito equivalente de Figura 4.9, donde *C* es la capacidad de la interfaz, *Z* es una impedancia de reacción y *W* es una impedancia de difusión (Guptasarma, 1983). A frecuencias altas *W* decrece con la frecuencia como  $[2\pi jf]^{-1/2}$ . La impedancia total es despreciable a altas frecuencias, crece con una disminución de la frecuencia y adquiere un valor elevado en continua. De hecho el proceso es el mismo que ocurre en la interfaz electrodo-medio (Apéndice C). Por lo tanto, a frecuencias bajas el conductor se comportará como un objeto aislante, mientras que a frecuencias altas se comportará como realmente se esperaba de él. Entre estos dos extremos la resistividad aparente es compleja. Normalmente la frecuencia utilizada cuando se trabaja con modelos de laboratorio es de 1 kHz. Guptasarma (1983) muestra que la frecuencia a la que un objeto conductor se comporta como tal depende no sólo del material del objeto y del electrolito, sino también de la forma y tamaño del cuerpo, de su disposición relativa respecto a la agrupación de electrodos y de la configuración electródica utilizada. Franco (1999) muestra que la frecuencia de 1 kHz es suficiente para las medidas realizadas en la cubeta de la Figura 4.5 con cilindros y esferas metálicas. De hecho, el cambio de la impedancia de los objetos conductores con la frecuencia podría ser aprovechado para detectar su presencia. En tomografía médica, se aprovecha el hecho de que la impedancia eléctrica de los tejidos cambia con la frecuencia para obtener imágenes multifrecuencia del cuerpo humano (Riu, 1991).

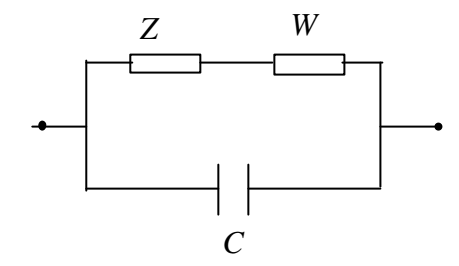

**Figura 4.9. Circuito equivalente de la interfaz conductor-medio.**

Los errores considerados anteriormente son bastante pesimistas, ya que los acoplamientos capacitivos e inductivos pueden ser menores. En el Apéndice D se comenta una estrategia para reducir esta interferencia disponiendo adecuadamente los cables. Además, cuando medimos *Rtmin* los electrodos inyectores y detectores se hallan bastante separados (tanto en la configuración Schlumberger como en la doble dipolo) y es probable que también los cables, reduciéndose el acoplamiento entre el inyector y el detector.

Si el medio tiene un comportamiento resistivo a la frecuencia de trabajo, como ocurre en las medidas de laboratorio y en las medidas de campo realizadas, sólo interesará detectar la componente en fase de la señal (parte real de la impedancia). En este caso el error en las medidas se puede reducir inyectado señales cuadradas y muestreando en la zona plana de la señal detectada (Gasulla et al., 1998a), una vez el efecto de la interferencia haya desaparecido (Figura 4.10). Este hecho es independiente de la disposición de los cables y la configuración electródica utilizada.

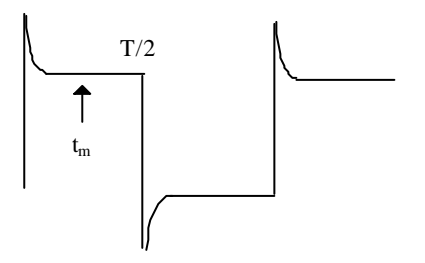

#### **Figura 4.10. Muestreo síncrono utilizando señales cuadradas**

Para analizar la respuesta a una señal cuadrada, veremos primero la respuesta al inyectar un escalón. La transformada de Laplace de un escalón de corriente de valor de pico I<sub>p</sub> es I<sub>p</sub>/s. Por lo tanto, la tensión detectada será

$$
V_d(s) = \frac{I_p}{s} \frac{R_t + s[R_t C(R_1 + R_2) + 2R_1 R_2 C + 2M] + s^2 C[2M(R_1 + R_2)]}{1 + sC(R_1 + R_2)}
$$
(4.31)

que se puede expresar como

$$
V_d(s) = I_p \left( 2M + \frac{R_t}{s} + \frac{2R_1R_2C}{1 + sC(R_1 + R_2)} \right)
$$
(4.32)

En el dominio temporal

$$
v_d(t) = I_p \left( 2Md(0) + R_t + 2 \frac{R_1 R_2}{R_1 + R_2} e^{\frac{-t}{(R_1 + R_2)C}} \right) u(t)
$$
 (4.33)

donde δ(0) es la delta de Dirac y representa un impulso infinito en el instante inicial, y u(t) es un escalón unidad. Si se muestrea al cabo de un instante *tm* la señal detectada será

$$
v_d(t_m) = I_p \left( R_t + 2 \frac{R_1 R_2}{R_1 + R_2} e^{\frac{-t_m}{(R_1 + R_2)C}} \right) u(t)
$$
 (4.34)

y el error relativo

$$
e_r = \frac{2}{R_t} \left( R_1 \parallel R_2 \right) e^{\frac{-t_m}{(R_1 + R_2)C}}
$$
(4.35)

Si en vez de un escalón se considera ahora una señal cuadrada, de período *T*, esta se puede representar como

$$
i(t) = I_p \left[ u(t) + \sum_{n=1}^{\infty} (-1)^n 2u(t - nT) \right]
$$
 (4.36)

La señal detectada será

$$
v_d(t) = I_p \left( 2Md(0) + R_t + 2 \frac{R_1 R_2}{R_1 + R_2} e^{-\frac{t}{(R_1 + R_2)C}} \int u(t) + \sum_{n=1}^{\infty} (-1)^n 2u(t - nT) \right)
$$
(4.37)

Si se muestrea en los instantes  $t_m + nT$ , con *n* entero, y se cumple  $(R_1 + R_2)C \ll T$ , el error relativo es

$$
e_r = \frac{4}{R_t} (R_1 \parallel R_2) e^{\frac{-t_m}{(R_1 + R_2)C}}
$$
(4.38)

es decir, el doble que el calculado para una señal escalón. En el peor caso (C=100pF,  $R_1=R_2=10$  $kΩ$ , R<sub>tmin</sub>)

$$
e_r = \frac{R_e}{R_{tmin}} e^{-10^6 \frac{t_m}{2}}
$$
(4.39)

Con una señal de frecuencia 1 kHz ( $T = 1$  ms), si escogemos  $T/4 \le t_m \le T/2$ ,  $e_r$  es despreciable para las medidas de laboratorio y de campo utilizando cualquiera de las dos configuraciones.

Muchos generadores comerciales no tienen una salida de corriente. En estos casos habría que inyectar una tensión y medir la corriente que circula por el terreno a través de una medida indirecta (Figura 4.2). En este caso la función de transferencia resultante será

$$
\frac{V_d(s)}{V_g(s)} = \frac{R_t + s[R_t C(R_1 + R_2) + 2R_1 R_2 C + 2M] + s^2 2CM(R_1 + R_2)}{R_t + 2R_1 + s[CR_t (R_1 + R_2) + 2CR_1 R_2 + 2L] + s^2 2LC(R_1 + R_2)}
$$
(4.40)

donde Vg es la señal generada. Para una señal senoidal, si se muestrea en fase con la corriente inyectada el error viene dado por (4.24) y (4.25). Pero si se muestrea en fase con la tensión inyectada (la referencia de corriente que da la resistencia  $R<sub>o</sub>$  puede que no sea de suficiente calidad), el error relativo se puede aproximar, con el margen de valores descritos, por

$$
e_r = \frac{2w_c^2}{R_t} \Big[ C^2 R_2^2 R_1 + C(LR_2 - MR_1) + LM/R_1 \Big]
$$
  
\n
$$
e_i = \frac{2w_c (R_1 R_2 C + M)}{R_t}
$$
\n(4.41)

Para las medidas de campo los errores máximos se producen para  $f = 1$  kHz,  $C = 100$  pF y  $R_1 =$ *R2* = 10 kΩ, siendo *ermin* ≅ 2,84 % para la configuración Schlumberger y *ermin* = 49,8 % para la configuración doble dipolo. Estos errores son la mitad que los obtenidos muestreando en fase con la corriente (Tabla 4.2).

El análisis del error al inyectar una tensión cuadrada es en este caso bastante más complejo. Por ello se calculan por separado los errores debidos a los acoplamientos capacitivos y inductivos. Si consideramos que  $L = M = 0$ , el error relativo de la componente en fase es

$$
e_r = \frac{4R_1}{R_t}e^{-\frac{t_m}{CR_2}}
$$
(4.42)

Si ahora consideramos  $C = 0$  y  $M = L$  resulta

$$
e_r = \frac{4R_1}{R_t} e^{-\frac{R_1}{L}t_m}
$$
\n(4.43)

donde el error debido al acoplamiento inductivo es mayor para valores bajos de la impedancia de electrodo. Como en el caso de inyección de corriente, si  $T/4 \le t_m \le T/2$  el error es despreciable y mucho menor que utilizando señales senoidales.

En definitiva, es mejor utilizar señales cuadradas y muestrear entre *T/4* y *T/2*, una vez el efecto de la interferencia haya desaparecido (Figura 4.10). Los resultados experimentales confirman estas predicciones teóricas (Gasulla et al., 1998a). Además, si se inyecta corriente, el acoplamiento inductivo no influye en la medida.

Otra alternativa para reducir la interferencia capacitiva sería reducir el valor de *C* apantallando los cables y conectando la malla al terminal de referencia del detector. Sobre el terreno, donde las distancias serán de varios metros, esta solución puede resultar cara debido al coste del cable apantallado. Además, puede reducir excesivamente la impedancia de entrada del detector a frecuencias de 1 kHz, lo que puede repercutir en un empeoramiento del CMRR. Por ejemplo, con un cable coaxial de 100 pF/m y longitud 10 m, la capacidad de entrada sería 1 nF. La técnica expuesta anteriormente solventa el problema de los acoplamientos capacitivos para los valores que podemos esperar, sin necesidad de utilizar cables coaxiales y complicar el conexionado.

#### **4.3.4. Reducción de la tensión de modo común**

La expresión (4.18) da la relación entre la tensión en modo común y la tensión diferencial. Si las impedancias se consideran resistivas esta relación es

$$
\frac{V_c}{V_d} = \frac{R_e}{R_t} \tag{4.44}
$$

cuyo valor puede ser elevado como se ha visto en el apartado anterior (*Re/Rtmin*), sobre todo para la configuración doble dipolo.

Para reducir el error que dicha tensión provoca en la medida hace falta un detector con un CMRR muy elevado. Esto es difícil de conseguir y más si se tiene en cuenta el posible desapareamiento de las impedancias de los electrodos detectores. Otra alternativa, que es la adoptada aquí, es reducir la tensión en modo común presente a la entrada.

La Figura 4.11 muestra el esquema circuital del sistema cuando se separan las masas del inyector y del detecto. *Zd* y *Z<sup>c</sup>* son las impedancias diferenciales y en modo común del amplificador de entrada, y *Zais* es la impedancia de aislamiento entre las masas. Si *Zd* >> *Ze* la tensión de modo común entre las entradas y la referencia del detector será

$$
V_c = V_c \frac{Z_d/2 + Z_c}{Z_{ais} + Z_d/2 + Z_c} \approx \frac{V_{gen}}{2} \frac{Z_d/2 + Z_c}{Z_{ais} + Z_d/2 + Z_c}
$$
(4.45)

que es mucho menor que la tensión en modo común *Vc* si *Zais* >> *Zd*, *Z<sup>c</sup>*

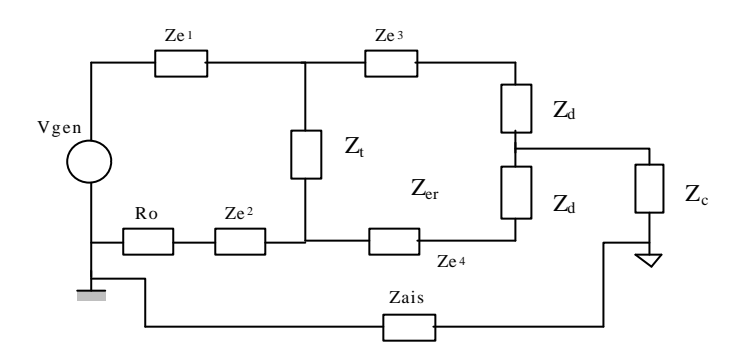

 **Figura 4.11. Esquema circuital del sistema de inyección-detección con las masas separadas**

Pero si la impedancia de aislamiento, que básicamente es la capacidad parásita entre las fuentes de alimentación del inyector y detector, se hace comparable a *Zd*, *Zc*, entonces la reducción de la tensión de modo común no es efectiva. La solución pasa por conectar un electrodo adicional (quinto electrodo) desde la masa del detector al suelo, en un punto equidistante de los electrodos de medida (Figura 4.12).

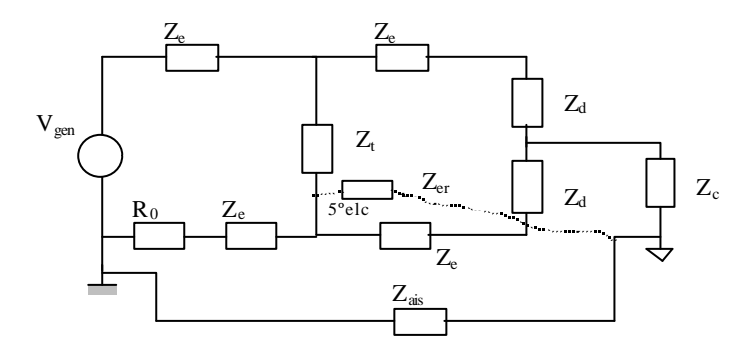

**Figura 4.12. Circuito equivalente del sistema de inyección-detección con las masas separadas. Un electrodo adicional conecta la masa del detector al suelo.**

 La Figura 4.13 muestra el circuito equivalente de esta última configuración, que equivale a un sistema compuesto de un instrumento de medida diferencial flotante conectado a un generador de señal diferencial con una tensión en modo común. Pallás y Rosell (1995) demuestran que esta solución es mejor que si el instrumento de medida es de entrada unipolar flotante.

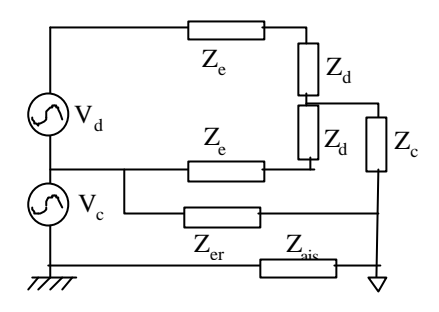

**Figura 4.13. Generador de señal diferencial con una tensión en modo común conectado a un instrumento diferencial flotante**

La tensión en modo común que cae en el detector se reduce considerablemente en este caso. Si las impedancias de electrodo *Ze* y *Zer* son mucho menores que el resto de las impedancias del circuito, la tensión en modo común que cae en el detector es

$$
V_c \approx V_c \frac{Z_{er}}{Z_{ais}} \tag{4.46}
$$

donde *Zer* es la impedancia del quinto electrodo, que es mucho menor que la impedancia de aislamiento *Zais*.

En la práctica este quinto electrodo se conectará a un punto lejano de la agrupación de electrodos. La Figura 4.14 muestra el circuito equivalente en este caso, donde *Vc1* es la tensión entre la referencia del generador y el quinto electrodo, y *Vc2* es la tensión entre éste y el punto medio entre los electrodos detectores. La tensión en modo común que cae en el detector es ahora

$$
V_c \approx V_{c1} \frac{Z_{er}}{Z_{ais}} + V_{c2}
$$
 (4.47)

Para la configuración Schlumberger (con 16 electrodos) *Vc2* < 2,25*V<sup>d</sup>* y para la configuración doble dipolo  $V_{c2}$  <  $7V_d$ .

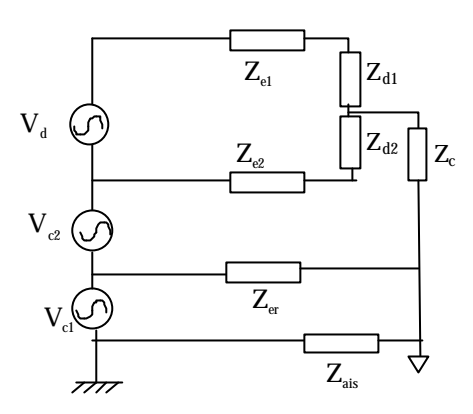

**Figura 4.14.Generador de señal diferencial con una tensión en modo común conectado a un instrumento diferencial flotante**

# **4.4. Segundo sistema de laboratorio**

La Figura 4.15 muestra la arquitectura del segundo sistema de laboratorio implementado (Gasulla, Jordana y Pallás, 1998a). Este segundo sistema sustituye el osciloscopio y la sonda diferencial del sistema PROGEO (Figura 4.3) por el multímetro HP3478A y el Detector de Impedancia Eléctrica del Subsuelo DIES (García, 1999). Este detector implementa las mejoras descritas en los apartados 4.3.3 y 4.3.4 para reducir el acoplamiento electromagnético entre el inyector y el detector y el efecto de la tensión en modo común.

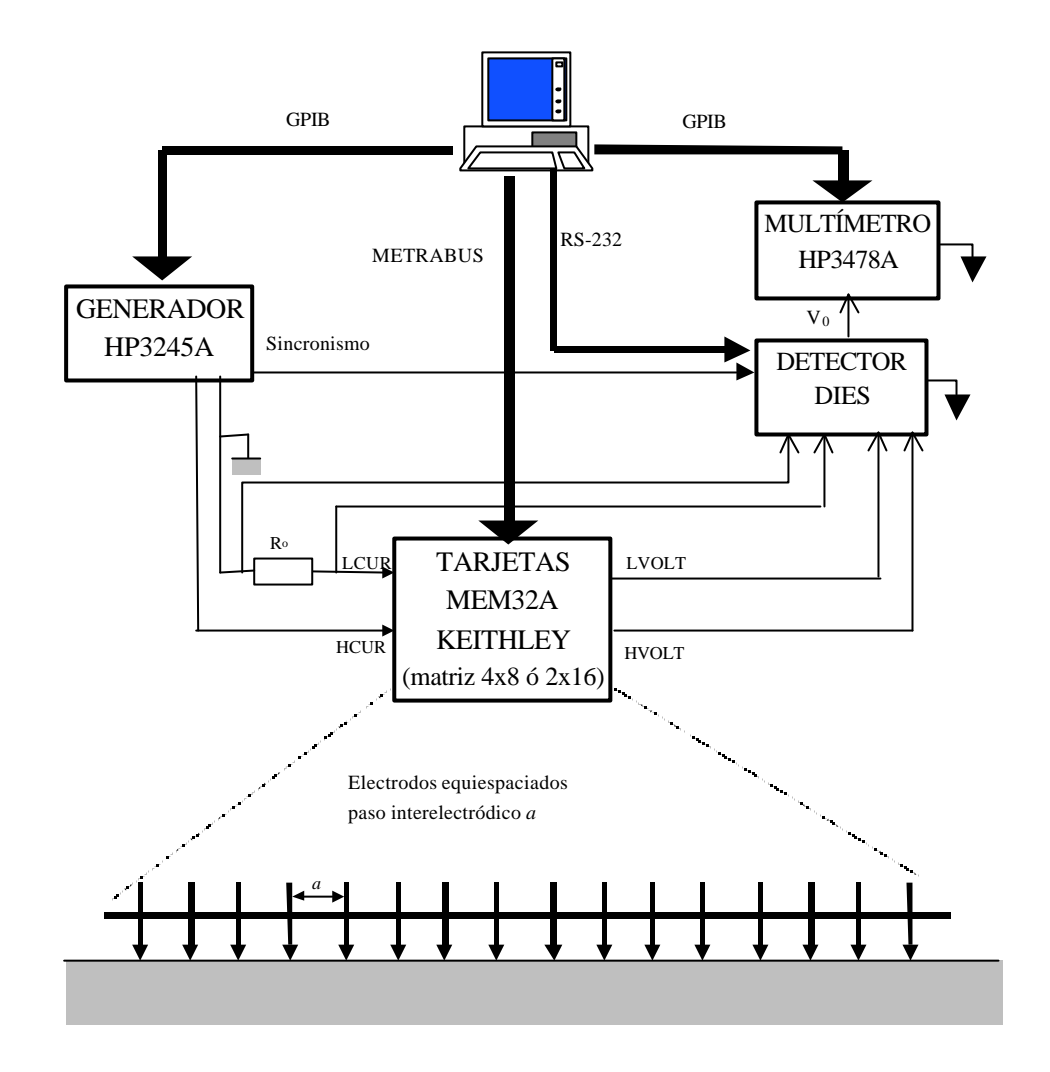

**Figura 4.15. Arquitectura del sistema de laboratorio basado en el detector DIES.**

En el capítulo 3 se definió la visibilidad como la anomalía máxima que produce un objeto en la superficie. La visibilidad mínima viene limitada por el ruido geológico, por los errores en la posición de los electrodos y por la exactitud del detector. Algunos autores (Habberjam, 1969; Van Nostrand, 1953; Roy y Rao, 1977) suponen una visibilidad mínima de 0,1 (10 %) para que el objeto sea detectable. En las medidas de laboratorio esta visibilidad mínima puede ser menor ya que las condiciones son más "ideales". Una visibilidad de 0,01 (1 %) exige que el detector tenga una relación señal a ruido (S/N) de 60 dB (0,1 % de error).

El error que provoque la tensión en modo común a la salida del detector también ha ser menor que 0,1 %. Si las masas del inyector y del detector están unidas, la tensión en modo común puede ser muy elevada, y, por lo tanto, el CMRR tendría que ser muy grande. Una solución, como hemos visto, es referenciar la masa del detector a un punto del suelo, alejado de la agrupación de electrodos. Si en (4.47) consideramos *Zais* >> *Zer* tenemos que la tensión en modo común no será mayor que 7 veces la tensión diferencial. Por lo tanto, CMRR = 77 dB es suficiente. Este requisito se puede conseguir con el demodulador síncrono totalmente diferencial (Gasulla et al., 1996). Sin embargo, el CMRR puede venir limitado por el despareamiento de las impedancias de los electrodos detectores.

### **4.4.1. Descripción del detector DIES**

La Figura 4.16 muestra un esquema de bloques del detector implementado (García, 1999).

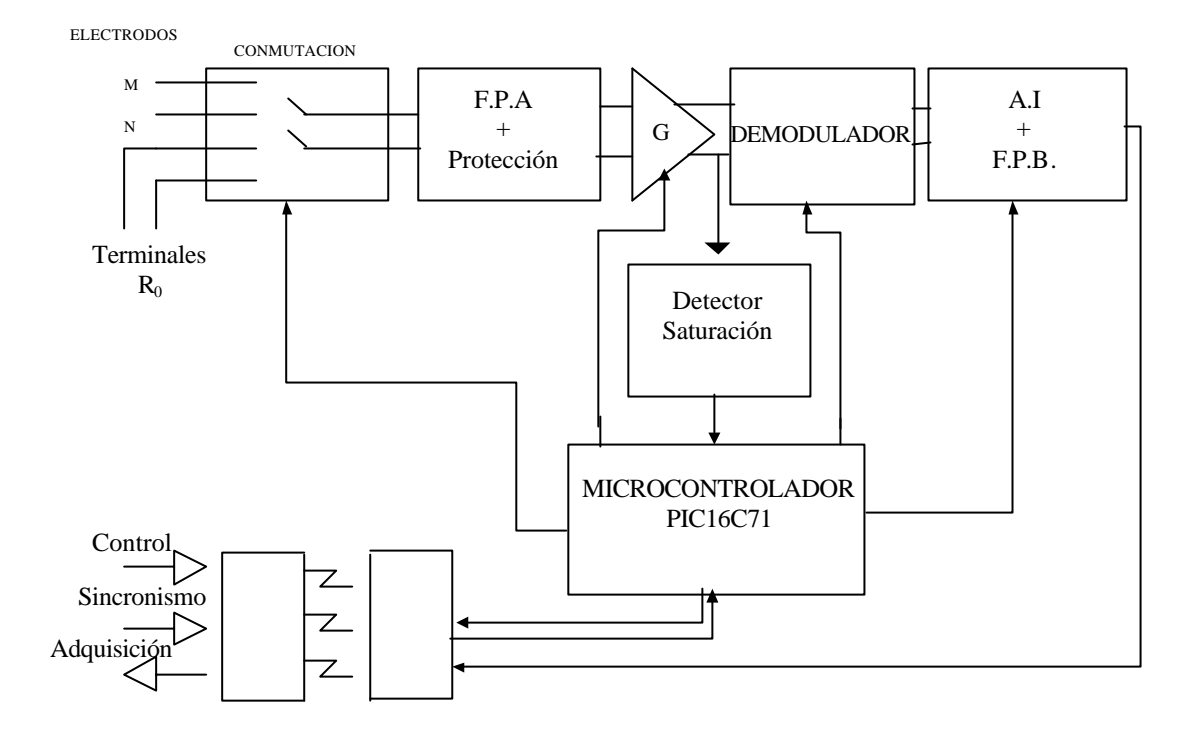

**Figura 4.16. Esquema de bloques del detector DIES.**

El detector mide secuencialmente la diferencia de tensión entre los electrodos M y N (*Vd*), y la caída de tensión en la resistencia de referencia *R0*. (*V0*) El bloque de conmutación selecciona una u otra entrada. A partir de estas dos medidas obtenemos la resistencia del terreno como

$$
R_t = \frac{V_d}{V_0} R_0 \tag{4.48}
$$

El filtro paso alto de entrada bloquea el potencial electroquímico de electrodo. El circuito de protección evita que tensiones elevadas dañen el sistema. La ganancia del detector es programable y está repartida entre un amplificador de entrada y otro de salida. El demodulador convierte la señal alterna a la salida del primer amplificador en una señal continua a la entrada del amplificador de instrumentación. Este último convierte la señal diferencial en unipolar. A la salida del amplificador de instrumentación hay un filtro paso bajo de segundo orden con frecuencia de corte a 5 Hz. El detector de saturación indica si la entrada del demodulador está saturada. La frecuencia de trabajo es de 10 Hz a 10 kHz.

Un microcontrolador recibe órdenes del PC vía el puerto RS232 y controla la conmutación, la ganancia y el demodulador. Para sincronizar el detector con la señal inyectada en el terreno se utiliza una señal de sincronismo proveniente del generador. Como las masas del generador y el detector están separadas la señal de sincronismo y las señales de control del puerto RS232 están optoacopladas. La tensión (de salida) demodulada y filtrada del detector también puede obtenerse optoacoplada.

Cuando medimos la tensión entre los electrodos M y N, la referencia del detector está conectada al quinto electrodo para disminuir la tensión en modo común. Por el mismo motivo cuando medimos la caída de tensión en la resistencia *R0* la masa del detector se conecta a un terminal de ésta. La Figura 4.17 muestra el esquema del sistema de conmutación.

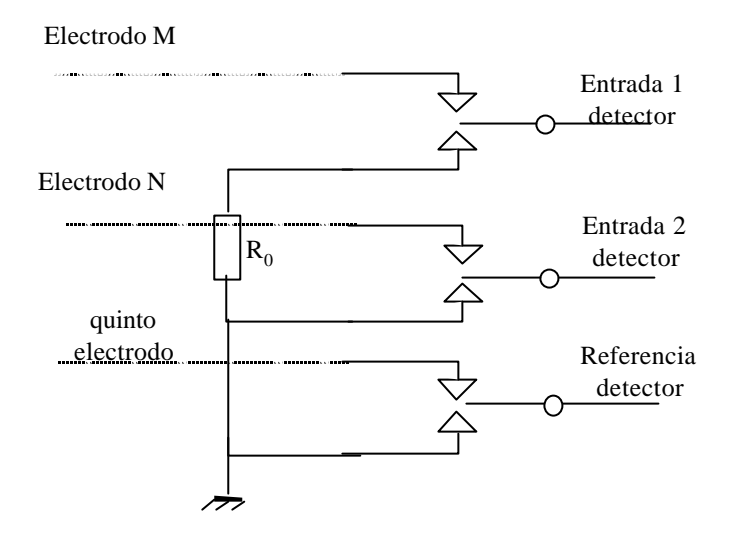

**Figura 4.17. Esquema del sistema de conmutación**

El detector se ha diseñado para ser utilizado también en el sistema de campo (apartado 4.5) donde las tensiones inyectadas pueden ser de hasta  $100 V_p$ . Por lo tanto el sistema de conmutación debe soportar tensiones entre sus contactos y entre éstos y la señal de control de hasta 100 V. Esto se puede conseguir con relés ópticos, por ejemplo la serie OCM-200 (Oki). Sin embargo, dada la dificultad de encontrarlo en el mercado, incluso alguno de similares características, se optó por utilizar relés mecánicos. Los relés G6AK-434 (Omron) utilizados son de enclavamiento para reducir el consumo.

La Figura 4.18 muestra el circuito de protección. Los diodos zener limitan la tensión de entrada a una valor inferior a la tensión de alimentación (±8 V). Las resistencias están dimensionadas para soportar tensiones de hasta 100 V.

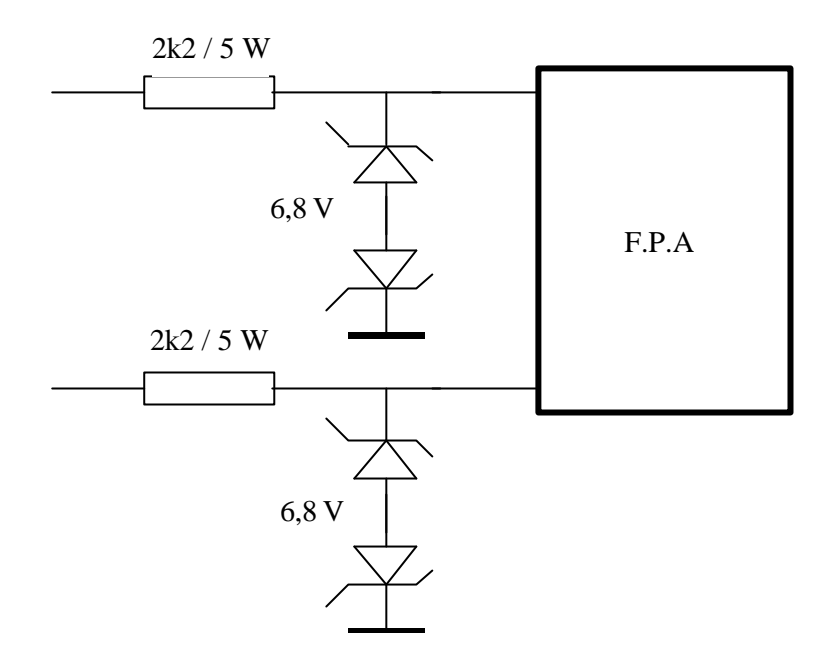

**Figura 4.18. Esquema del circuito de protección de entrada.**

El filtro diferencial (Figura 4.19) paso alto elimina el potencial de polarización de los electrodos. La impedancia diferencial de entrada ha de ser grande en comparación con la impedancia de electrodo. Se escoge *R1* = 2,2 MΩ. La frecuencia de corte a –3 dB (*fc*) ha de ser bastante menor que la frecuencia mínima de trabajo (10 Hz) para no deteriorar la señal de entrada y el CMRR. Pero a menor *fc*, mayor será el tiempo de respuesta del filtro y, por tanto, el tiempo de estabilización de la medida. Para  $C = 100$  nF,  $f_c = 0.7$  Hz y  $t = R_lC = 220$  µs. Si  $R_2 \gg R_l$  el CMRR del filtro aumenta por un factor 2*R2*/*R1* (Casas y Pallás, 1996), pero el tiempo de respuesta para las señales en modo común aumenta por el mismo factor, por lo que se ha escogido *R2* = 0.

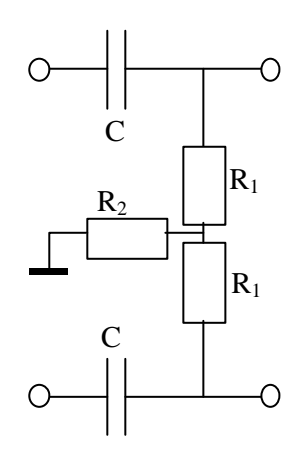

**Figura 4.19. Filtro diferencial paso alto**

Para mejorar el CMRR global del detector, la conversión de la señal diferencial a unipolar se realiza después de la demodulación (Pallás y Casas, 1996). El amplificador previo al demodulador, pues, ha de ser totalmente diferencial. La Figura 4.20 muestra un amplificador de este tipo, donde para conseguir un elevado CMRR sólo es necesario utilizar amplificadores operacionales

apareados, sin necesidad de aparear las resistencias (Pallás y Webster, 1991). Las resistencias  $R_1 = 4.99 \text{ k}\Omega$ ,  $R_2 = 3 \text{ k}\Omega$ ,  $R_3 = 1 \text{ k}\Omega$ ,  $R_4 = 2 \text{ k}\Omega$  (1 % tolerancia) permiten seleccionar una ganancia de 1, 2, 5 y 10. La ganancia se selecciona automáticamente con los multiplexores DG509. Los amplificadores operacionales (OP249) son de entrada FET y de bajo offset.

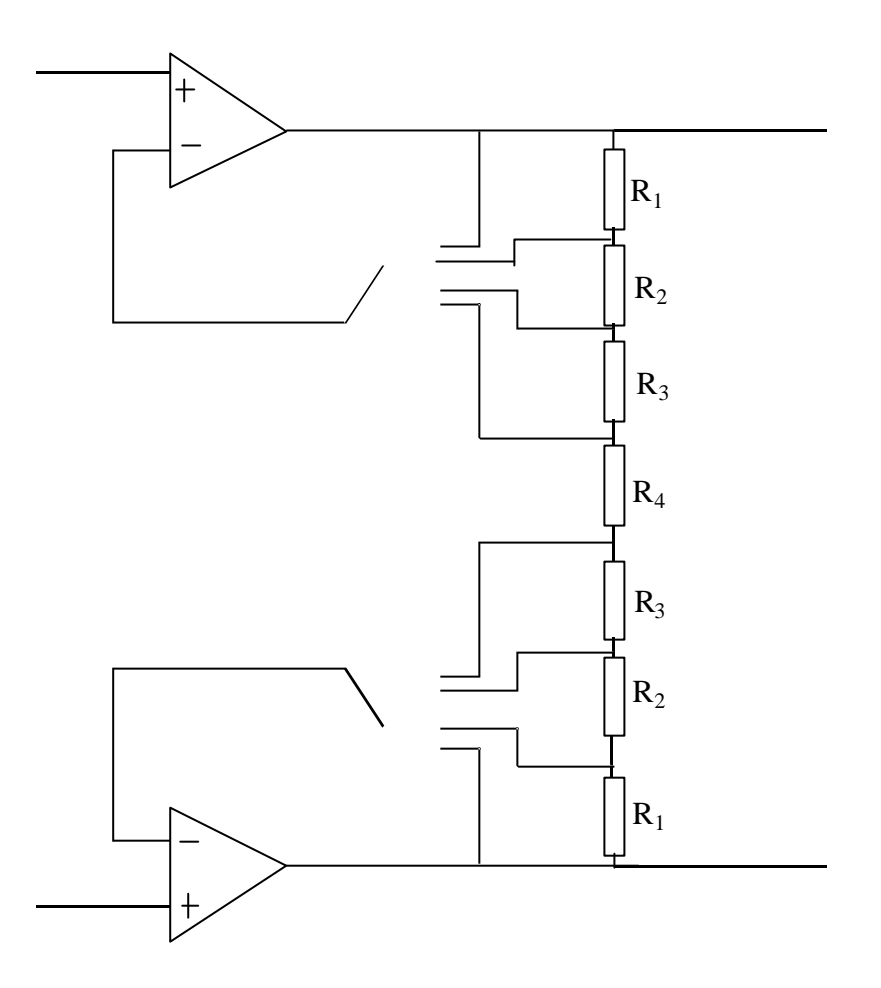

**Figura 4.20. Amplificador de entrada y salida diferencial con ganancia programable**

La etapa de demodulación está basada en la técnica de capacidad flotante (Figura 4.21). Primero, los interruptores S1, S2, se cierran durante un corto período de tiempo *t<sub>S</sub>* (tiempo de muestreo) y *CS* se carga a la tensión diferencial de entrada *Vd*. Luego, los interruptores S1, S2, se abren y los interruptores S3, S4 se cierran durante un tiempo más largo *tH* (tiempo de retención), por lo que la carga almacenada en *CS* es compartida por *CH*. Gasulla et al. (1996) demuestran que el CMRR mejora si la salida es diferencial. Los mismos autores (Gasulla et al., 1998b) analizan este circuito cuando se utiliza como parte integrante de amplificadores o multiplexores. El período de muestreo *T* coincide con el de la señal detectada y el sincronismo se obtiene de una salida auxiliar del generador HP3245A (Figura 4.15). El instante de muestreo se produce en *T*/4 (Figura 4.10), una vez el efecto de la interferencia ha desaparecido, y el ciclo de trabajo  $t_S / (t_S + t_H) = 10$  %. La señal de salida *V0* es una continua cuyo valor es la amplitud de la señal cuadrada de entrada *Vi*.

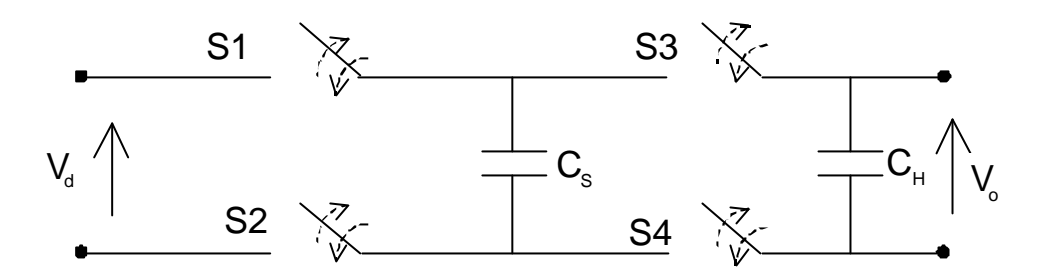

**Figura 4.21. Circuito de capacidad flotante.**

El circuito de la Figura 4.22, con  $C_s = 1 \text{ uF}$ , realiza la misma función que el circuito anterior y es más sencillo. Además, el CMRR es ligeramente mejor a frecuencias de 10 kHz, por lo que este circuito será el implementado. El integrado MAX301 se utiliza para implementar los interruptores.

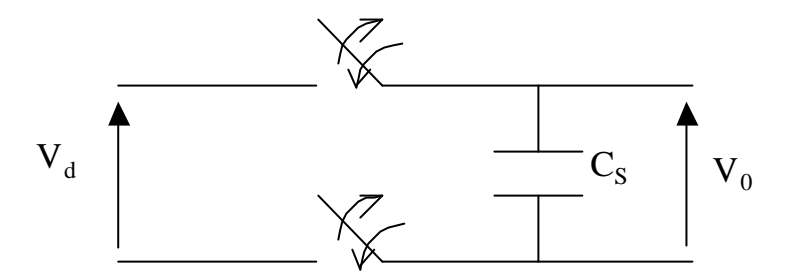

**Figura 4.22. Circuito demodulador implementado.**

La etapa de salida está formada por el amplificador de instrumentación programable PGA205 con ganancias 1, 2, 4, 8, y un filtro paso bajo activo de segundo orden con *fc* = 5 Hz. El amplificador convierte la señal diferencial a unipolar. Como la señal a su entrada es continua (la señal ha sido demodulada) el CMRR es elevado. La salida del filtro paso bajo se puede conectar directamente o a través de un optoacoplador al multímetro HP3478A. Además, el detector se ha aislado ópticamente del resto de las masas del sistema (PC, generador de funciones).

Para controlar el detector se utiliza el μC PIC16C71 (Microchip), que tiene cuatro funciones principales:

- Establecer un diálogo de comunicación con el PC a fin de interpretar las órdenes enviadas por éste a través del puerto RS232.
- Seleccionar las ganancias de las etapas de entrada y salida.
- Controlar el sistema de conmutación de entrada
- Controlar los interruptores del demodulador síncrono.

La alimentación del detector es aproximadamente de  $\pm 8$  V a partir de una fuente de alimentación o de dos baterías recargable de Ni-Cd si se quiere tener un aislamiento mayor del detector respecto a la red eléctrica.

La ganancia del detector es programable entre 1 y 80. El margen de tensiones admisibles a la entrada es de –5V a +5V. El CMRR global es de 90 dB a todas las frecuencias (10 Hz a 10 kHz). La exactitud de la medida es mejor al 0,1% FE.

### **4.4.2. Interferencia de la red eléctrica**

La Figura 4.23 presenta un modelo de las interferencias producidas por la red eléctrica

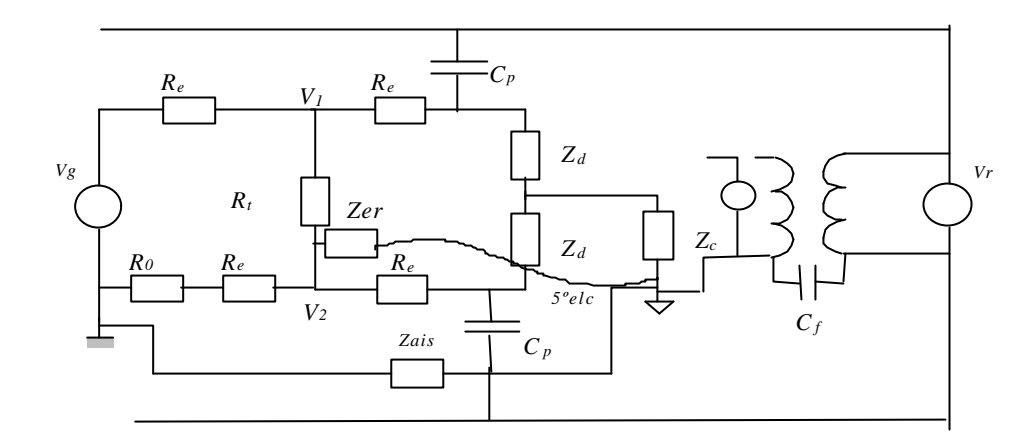

**Figura 4.23. Modelo de las interferencias de la red eléctrica**

La capacidad *C<sup>f</sup>* representa el acoplamiento entre la tensión de red y la masa del detector, por ejemplo cuando el detector contiene un transformador de alimentación. En este caso también es mucho más ventajoso utilizar el quinto electrodo, ya que la corriente de fugas circulará a través de la impedancia de electrodo. Esta corriente de fugas provocará una tensión de modo común de valor

$$
V_c = V_c \frac{Z_{er}}{Z_f} \tag{4.49}
$$

donde *Z<sup>f</sup>* es la impedancia debida a la capacidad de fugas. Por lo tanto, conviene utilizar instrumentos con corrientes de fugas pequeñas, utilizando transformadores con pantallas entre el primario y el secundario si es necesario (Pallás y Rosell, 1995). Una solución alternativa puede ser la utilización de baterías para alimentar el detector.

La capacidad  $C_p$  representa el acoplamiento capacitivo entre la red eléctrica y los cables detectores. Si consideramos que *Z<sup>d</sup>* >> *R<sup>e</sup>* >> *R<sup>t</sup>* , la señal a la entrada del detector debida a la señal de la red eléctrica a 50 Hz, *V<sup>r</sup>* , viene dada por

$$
V_{dr}(s) = \frac{R_e C_p s}{1 + R_e C_p s} V_r(s)
$$
\n(4.50)

y la debida a la señal del generador

$$
V_{dg}\left(s\right) = \frac{R_{t}}{2R_{e}}V_{g}\left(s\right) \tag{4.51}
$$

El sincronismo del detector está en fase con la señal del generador y por tanto muestreará en el pico de *vdg*. La señal detectada antes de amplificar será

$$
v_{di} = \frac{R_t}{2R_e} V_{gp}
$$
 (4.52)

donde *Vgp* es la tensión de pico del generador. Sin embargo, al no estar en fase con la señal de la red eléctrica, el muestreo es posible en cualquier punto de la señal *vdr*. En el peor caso, muestrearemos en el valor de pico. La señal detectada en este caso será

$$
v_{de} = \frac{R_e C_p 2pf}{\sqrt{1 + (R_e C_p 2pf)^2}} V_{rp}
$$
(4.53)

donde  $f = 50$  Hz y  $V_{rp}$  es la tensión de pico de la señal de red. El error relativo en la medida será

$$
e_r = \frac{v_{de}}{v_{di}} = \frac{4pfR_e^2C_p}{R_t\sqrt{1 + (2pfR_eC_p)^2}} \frac{V_{rp}}{V_{gp}} \approx \frac{4pfR_e^2C_p}{R_t} \frac{V_{rp}}{V_{gp}}
$$
(4.54)

donde, para realizar la aproximación, se ha tenido en cuenta que  $C_p$  será del orden de los picofaradios y Re del orden de los kiloohmios. En el sistema de laboratorio (16 electrodos) se ha considerado  $R_e = 1 \text{ k}\Omega$ ,  $C_p = 10 \text{ pF}$ ,  $V_{gp} = 10 \text{ V}$  y  $V_{gr} = 311 \text{ V}$ . Para la configuración Schlumberger  $e_{rmax} = 5,16 % (R_e/R_t = 264)$  y para la configuración doble dipolo  $e_{rmax} = 252 % (R_e/R_t = 1,29 \times 10^4)$ . El sistema de campo, como veremos en el apartado 4.5, dispone de un amplificador capaz de inyectar 100 V<sub>p</sub> en el terreno. Para calcular el error relativo se consideran los mismos valores para  $R_e$ ,  $C_p$ ,  $V_{gr}$ ,  $y$ ,  $V_{gp}$  = 100 V. Para la configuración Schlumberger  $e_{max}$  = 0,70 % ( $R_e/R_t$  = 360) y para la configuración doble dipolo *ermax* = 12,3 % (*Re/R<sup>t</sup>* = 6,31∗10<sup>3</sup> ). En el cálculo del error no se han tenido en cuenta las corrientes de origen industrial que pueden circular por el subsuelo o la presencia de cables de alta tensión, donde la tensión de red es mucho más elevada.

Estos errores son importantes (sobre todo para la configuración doble dipolo) y conviene disminuirlos. De hecho, los errores presentados son bastantes pesimistas, ya que es probable que las capacidades de cada cable al terminal alto y bajo de la tensión de red sean similares y, por tanto, la interferencia disminuirá. Una solución parcial sería apantallar los cables, pero según ya se ha comentado, además de encarecer el precio de los cables, complicaría el conexionado y aumentaría la capacidad de entrada del detector. Si se va a trabajar con frecuencias del orden de 1 kHz se puede poner un filtro paso alto a la entrada del detector con una frecuencia de corte superior a 50 Hz, pero esto puede degradar bastante el CMRR del filtro diferencial de entrada del detector (Casas y Pallás, 1996). El filtro pasabajas a la salida del detector reduce por 100 la interferencia de 50 Hz. Además, en el laboratorio, la señal se mide con el multímetro HP3478A que presenta un rechazo elevado a dicha frecuencia.

# **4.5. Sistema de campo**

La Figura 4.24 muestra la arquitectura del primer sistema implementado para realizar medidas de campo (Llorens, 1998). El generador y el detector se desarrollaron independientemente (Brescolí, 1995). El generador proporciona señales cuadradas de hasta 200 V de pico, con corriente limitada a 10 mA de pico. El margen de frecuencias es de 1 Hz a 100 kHz. La alimentación es de 12 V para poder conectarla a una batería. El PC selecciona, vía RS232, la tensión de salida y la frecuencia del generador. El detector proporciona a su salida una señal continua proporcional a la señal de pico de la entrada, y mide consecutivamente la tensión presente en los electrodos detectores y en la resistencia R<sub>o</sub>. El PC selecciona, también vía RS232, la ganancia del detector. La alimentación es de  $\pm 8$  V. El sistema de conmutación está formado por 4 tarjetas DBK25 (IOTECH), de 8 relés de enclavamiento (y bajo consumo) cada una. La adquisición se realiza con el módulo Daqbook120 (IOTECH), que se conecta al PC a través del puerto paralelo. A través de su puerto P1 permite adquirir la señal continua a la salida del detector. A través de su puerto P2 controla las tarjetas de relés. El PC es portátil (KONTRON, modelo IN Lite) con una CPU i486- DX4 a 75 MHz y una memoria RAM de 8 Mbytes. La programación para el control del sistema se ha realizado en Visual Basic. Las piquetas son de acero inoxidable de diámetro 1 cm, longitud 20 cm y acabadas en punta para una mejor penetración en el suelo.

El generador MIES presenta el problema de que la corriente de salida es muy limitada. Si, por ejemplo, inyectamos tensiones de pico de 200 V la impedancia suma de los dos electrodos inyectores no puede ser menor a 20 kΩ. Una opción es disminuir la tensión del generador, pero también disminuirá la tensión detectada, y, por lo tanto, empeorará la relación señal a ruido.

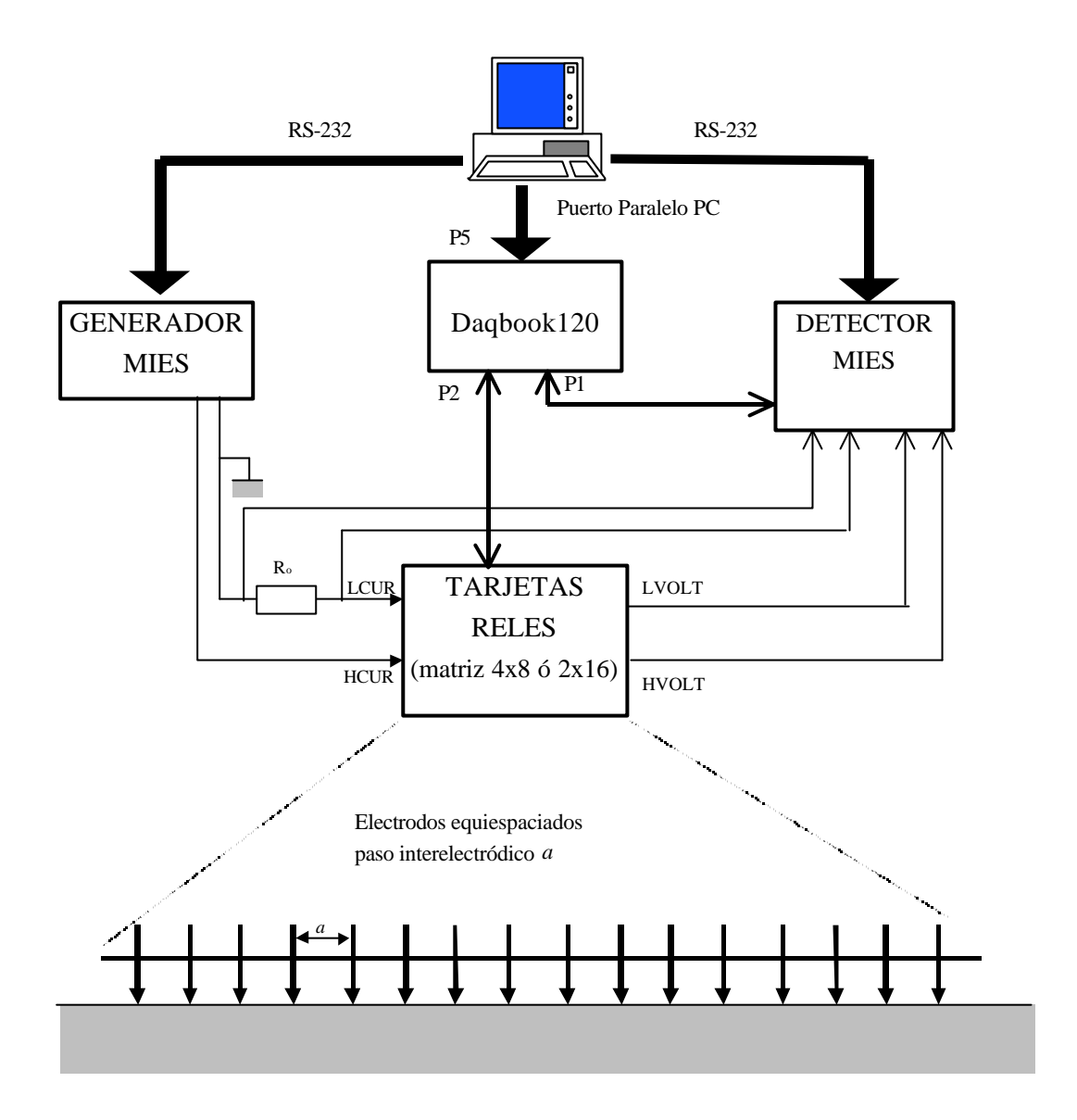

**Figura 4.24. Sistema para medidas de campo utilizando el generador MIES**

Para superar esta limitación en la amplitud de las señales inyectadas, se ha empleado un equipo comercial, el amplificador BOP 100-2M (Kepco) que proporciona 100 V y 2 A de pico, y que puede trabajar como fuente de tensión o de corriente. Su ancho de banda es de 22 kHz y 15 kHz, y la pendiente de su salida (slew-rate) es de 10 V/μs y de 0,15 A/μs respectivamente. Dado que trabaja como amplificador, necesita un generador a la entrada, que puede ser convencional. La alimentación del amplificador y del generador es de 220V/50Hz, y se realiza mediante un grupo electrógeno EX 1000 (Honda) con una potencia máxima de salida de 850 W. La potencia máxima de entrada del amplificador BOP 100-2M es de 450 W.

La corriente inyectada en el terreno será

$$
I \cong \frac{V_g}{2R_c} \tag{4.55}
$$

donde *V<sup>g</sup>* es la tensión del generador y *Rc* es la resistencia de contacto de los electrodos (Apéndice C).

Las tensiones máxima y mínima para la configuración Schlumberger con 8 electrodos son

$$
V_{dmax} = \frac{rI}{2pd} = \frac{r}{4pdR_c} V_g
$$
  

$$
V_{dmin} = 0.167 \frac{rI}{2pd} = 0.167 \frac{r}{4pdR_c} V_g
$$
 (4.56)

donde d es la distancia entre dos electrodos consecutivos. La tensión detectada se puede expresar, pues, en función de la corriente o de la tensión inyectada por el amplificador en el terreno.

La separación *d* se escoge en función de la profundidad *h* que se quiera explorar. La sección 3.4 mostró que para una calicata Schlumberger se ha de cumplir *d* < 0,5*h* y *L* > 4*h*, donde *L* es la distancia mitad de los electrodos inyectores. Con 8 electrodos equiespaciados *L* = 3,5*d*, por lo que no se pueden cumplir ambos requisitos. Una solución de compromiso es escoger *d* = 0,75*h* (*L = 2,63h*). Para *h* = 5 m, *d* = 3,75 m. Si las piquetas, de radio 0,5 cm, se clavan 15 cm en el suelo, la resistencia de contacto será de 4,35ρ (Apéndice C). Sustituyendo se llega a

$$
V_{dmax} = 4,90 \cdot 10^{-3} V_g
$$
  
\n
$$
V_{dmin} = 0,813 \cdot 10^{-3} V_g
$$
\n(4.57)

Cuanto mayor sea *Vg* mayor será la tensión detectada, lo cual es deseable para mejorar la relación señal a ruido (S/N) del detector. Con la tensión máxima del generador de 100 V de pico, las tensiones máxima y mínima detectadas serán de 490 mV y 81,3 mV respectivamente. Esto se cumplirá siempre y cuando la corriente inyectada sea inferior a 2 A, que corresponde a resistividades  $\rho$  mayores que 5,75  $\Omega$ m. Por debajo de esta resistividad la salida del amplificador vendrá limitada por la corriente máxima de 2 A y las tensiones detectadas serán

$$
V_{dmax} = \frac{\mathbf{r}}{\mathbf{p}}(V)
$$
  

$$
V_{dmin} = 0.167 \frac{\mathbf{r}}{\mathbf{p}}(V)
$$
 (4.58)

Para la configuración doble dipolo, si la corriente es menor que 2 A,  $V_{\text{dmax}} = 261 \text{ mV y } V_{\text{dmin}} = 4,66$ mV

La Figura 4.25 muestra el sistema implementado finalmente, donde la programación de la amplitud y frecuencia del generador es manual, a fin de simplificar el sistema. El detector DIES (García, 1999) fue descrito en el apartado 4.4.1. Su ganancia es programable vía RS232 y puede variar entre 1 y 80. El margen de tensiones admisibles a la entrada es de –5V a 5V. El conversor

A/D del Daqbook120 es de 12 bits (72 dB), con una tensión a fondo de escala de  $\pm$ 5 V. La resolución en las medidas, con la ganancia del detector a 80, es de 15,2 μV con una exactitud del 0,1% FE + resolución. Con una corriente de 2 A, la resolución en la medida de impedancia es de 7,6 μΩ. La resistencia máxima medible viene limitada por la impedancia de entrada del detector que es de 4,4 MΩ. Los errores debidos al acoplamiento electromagnético entre inyector y detector, y a la tensión en modo común ya han sido descritos en los apartados 4.3.3 y 4.3.4.

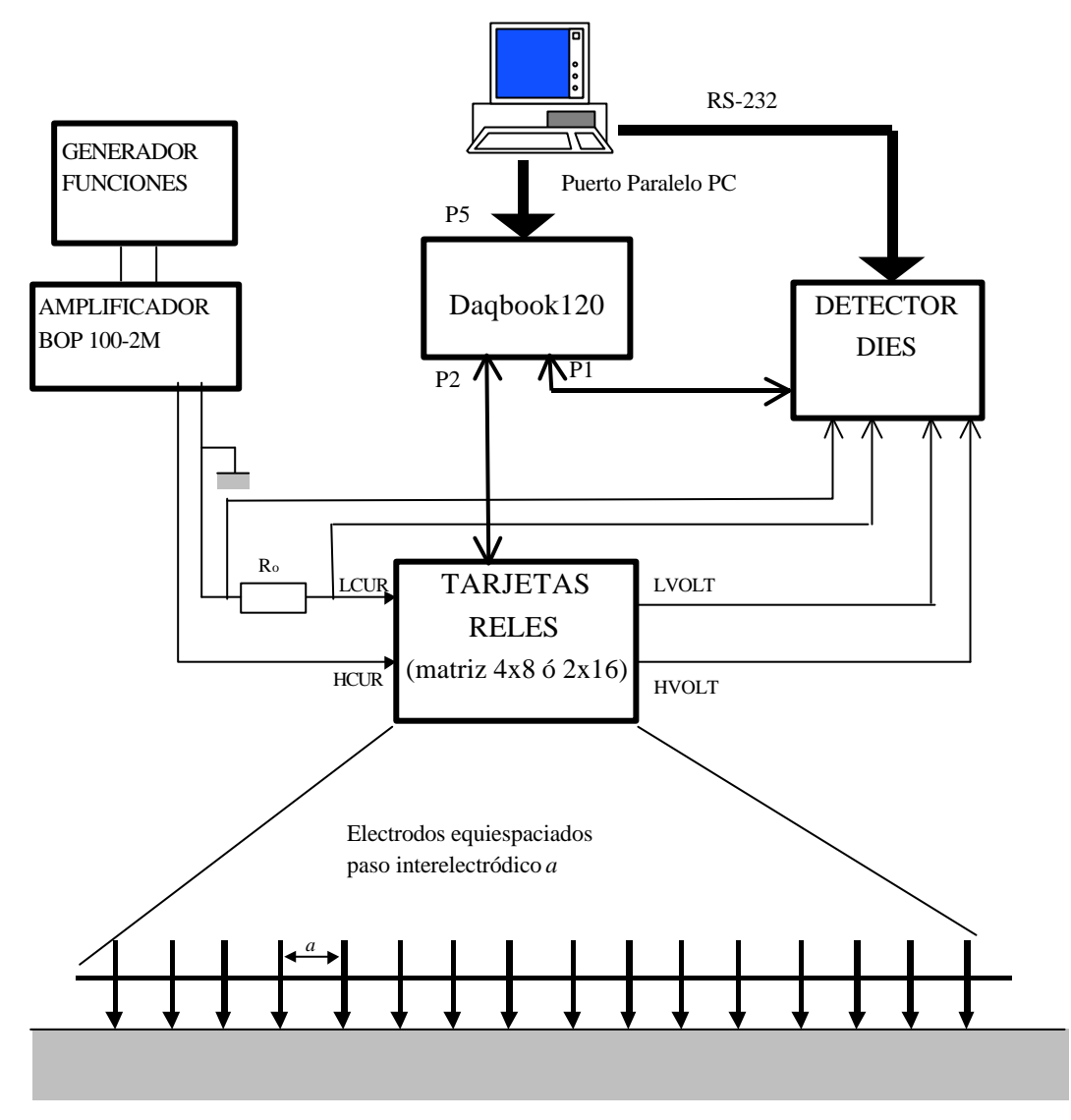

**Figura 4.25. Sistema para medidas de campo utilizando el amplificador BOP 100-2M**

# **4.6. Resumen**

En los últimos años se han desarrollado sistemas automáticos de medida para prospección geoeléctrica que permiten adquirir rápidamente un gran número de medidas. Sin embargo, estos equipos son sistemas cerrados que no permiten al usuario seleccionar parámetros como la frecuencia de la corriente inyectada o su forma de onda. Tampoco están diseñados para realizar medidas en prototipos de laboratorios.

Se han implementado tres sistemas automáticos de medida, dos de laboratorio y uno de campo. Los sistemas de laboratorio permiten implementar cualquier configuración electródica sobre una agrupación de 16 electrodos. El sistema de campo permite trabajar con una agrupación de 8 electrodos. Los tres sistemas trabajan con señales alternas para eliminar el potencial de electrodo y disminuir la impedancia de electrodo. Además, a frecuencias cercanas a 1 kHz el campo eléctrico interferente presente en el subsuelo es mínimo (Sumner, 1985). La frecuencia máxima utilizable viene limitada por la *profundidad de penetración* y por el acoplamiento electromagnético entre el inyector y el detector. El sistema PROGEO (Figura 4.3) utiliza instrumentos comerciales y permite la inyección de señales senoidales y cuadradas de 10 Hz a 100 kHz. La conmutación de los electrodos se realiza a partir de dos tarjetas de 32 relés cada una. Un PC 386 controla el funcionamiento del sistema, realizando la configuración de los parámetros del sistema de medida, la edición de la configuración electródica, la ejecución automatizada de las medidas y la visualización de los resultados. El sistema detecta la parte real e imaginaria de la resistividad aparente. Las señales detectadas están contaminadas por la tensión en modo común, por la interferencia electromagnética entre el inyector y el detector, y por la interferencia a 50 Hz. El acoplamiento capacitivo e inductivo provoca errores mucho mayores en la parte imaginaria de la impedancia. Además, la configuración doble dipolo es mucho más sensible a estos errores que la configuración Schlumberger. Si se trabaja con cuerpos metálicos es conveniente utilizar una frecuencia alta (1 kHz) para evitar la impedancia de la interfaz conductor-medio.

Si el medio tiene un comportamiento resistivo a la frecuencia de trabajo, como ocurre en las medidas de laboratorio y en las medidas de campo realizadas, sólo interesará detectar la componente en fase de la señal (parte real de la impedancia). En este caso el error en las medidas se puede reducir inyectado señales cuadradas y muestreando en la zona plana de la señal detectada (Gasulla et al., 1998a), una vez el efecto de la interferencia haya desaparecido. Este hecho es independiente de la disposición de los cables y la configuración electródica utilizada. El sistema de laboratorio basado en el detector DIES (Figura 4.15) utiliza este método. Además, para reducir la tensión en modo común, se utiliza un electrodo adicional que conecta la referencia del detector con el suelo. La ganancia del detector es programable entre 1 y 80. El margen de tensiones admisibles a la entrada es de  $-5V$  a  $5V$  y puede ser alimentado a baterías  $(+8 V)$ . El CMRR global es de 90 dB a todas las frecuencias de trabajo (10 Hz a 10 kHz). La exactitud del detector es del 0,1% FE.

El sistema de campo (Figura 4.25) utiliza un amplificador comercial capaz de suministrar 100 V y 2 A de pico. La adquisición se realiza con el detector DIES y el módulo Daqbook120 (IOTECH). El sistema de conmutación esta formado por 4 tarjetas de 8 relés cada una. El PC utilizado es portátil. Para alimentar el sistema se utiliza un grupo electrógeno con una potencia máxima de salida de 850 W.